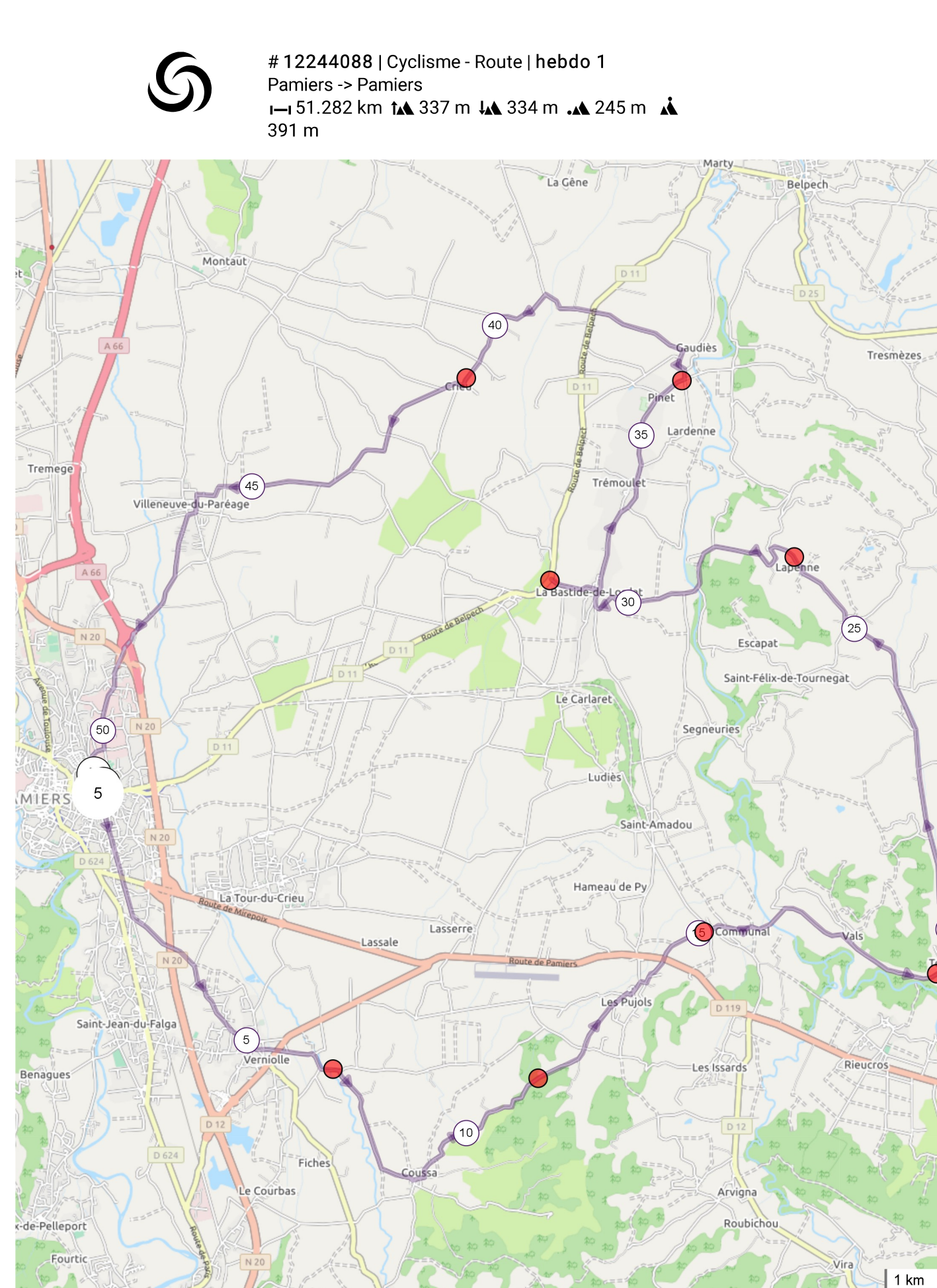

Leaflet | Maps © Thunderforest thunderforest.com - Data © OpenStreetMap contributors

 $20$ 

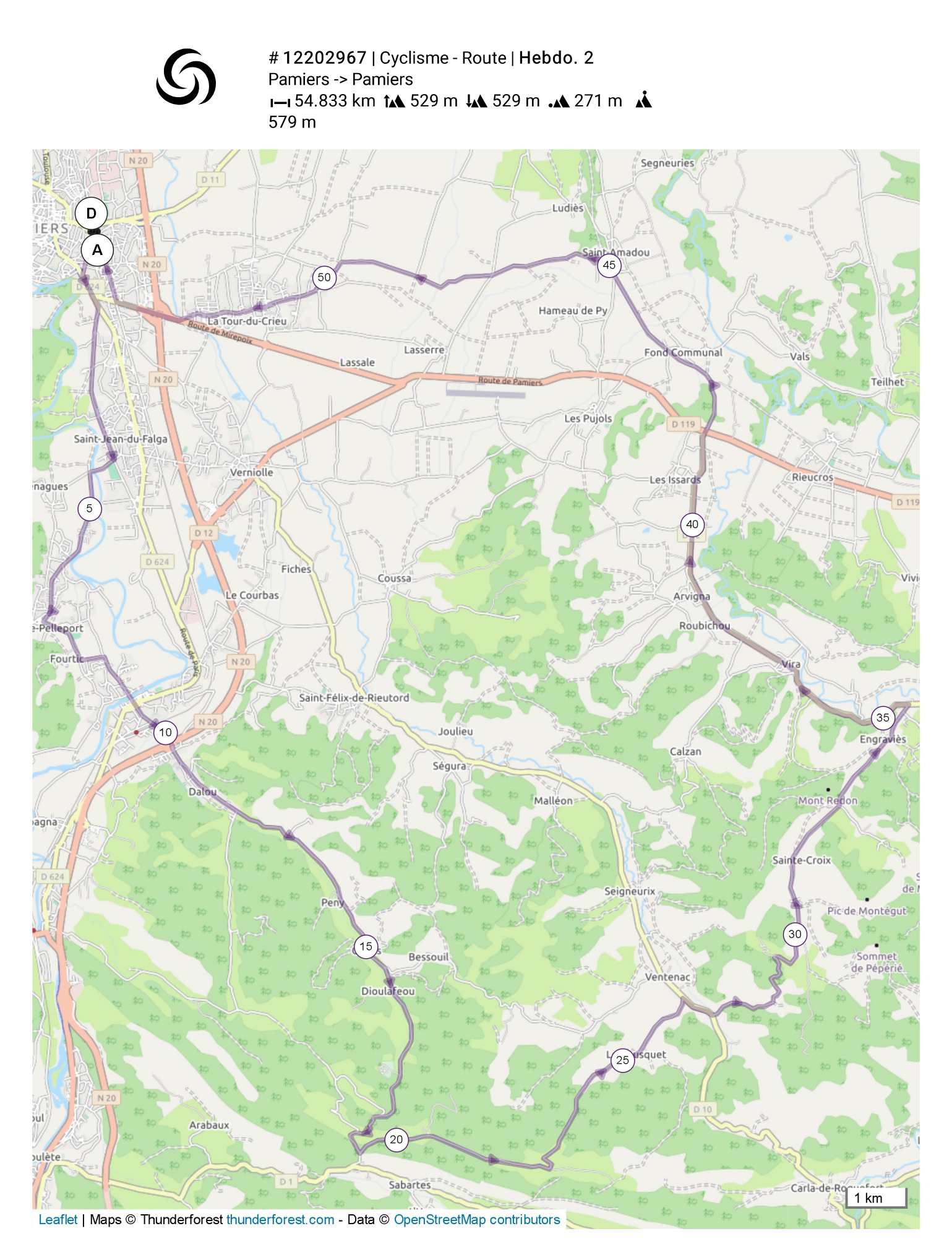

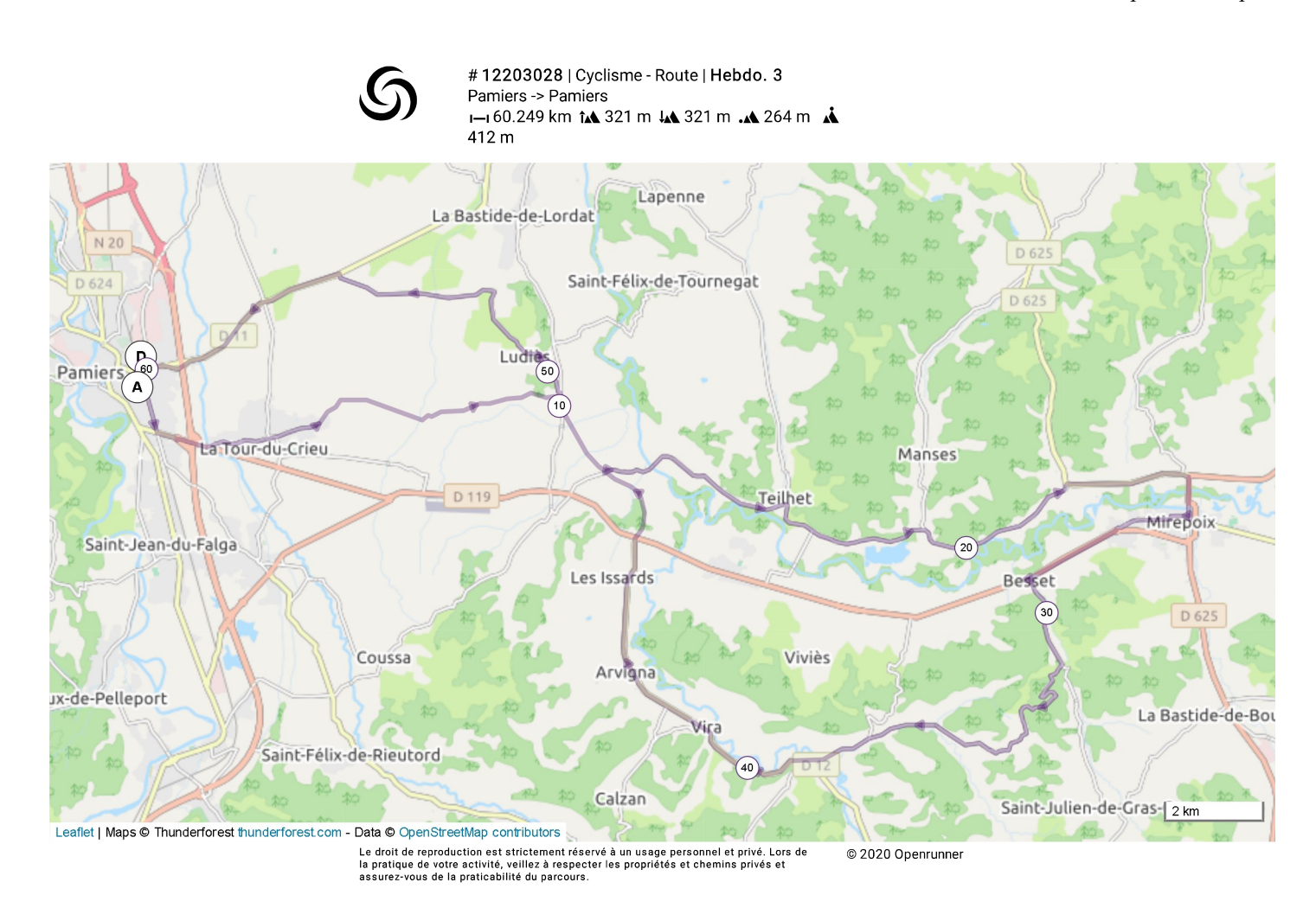

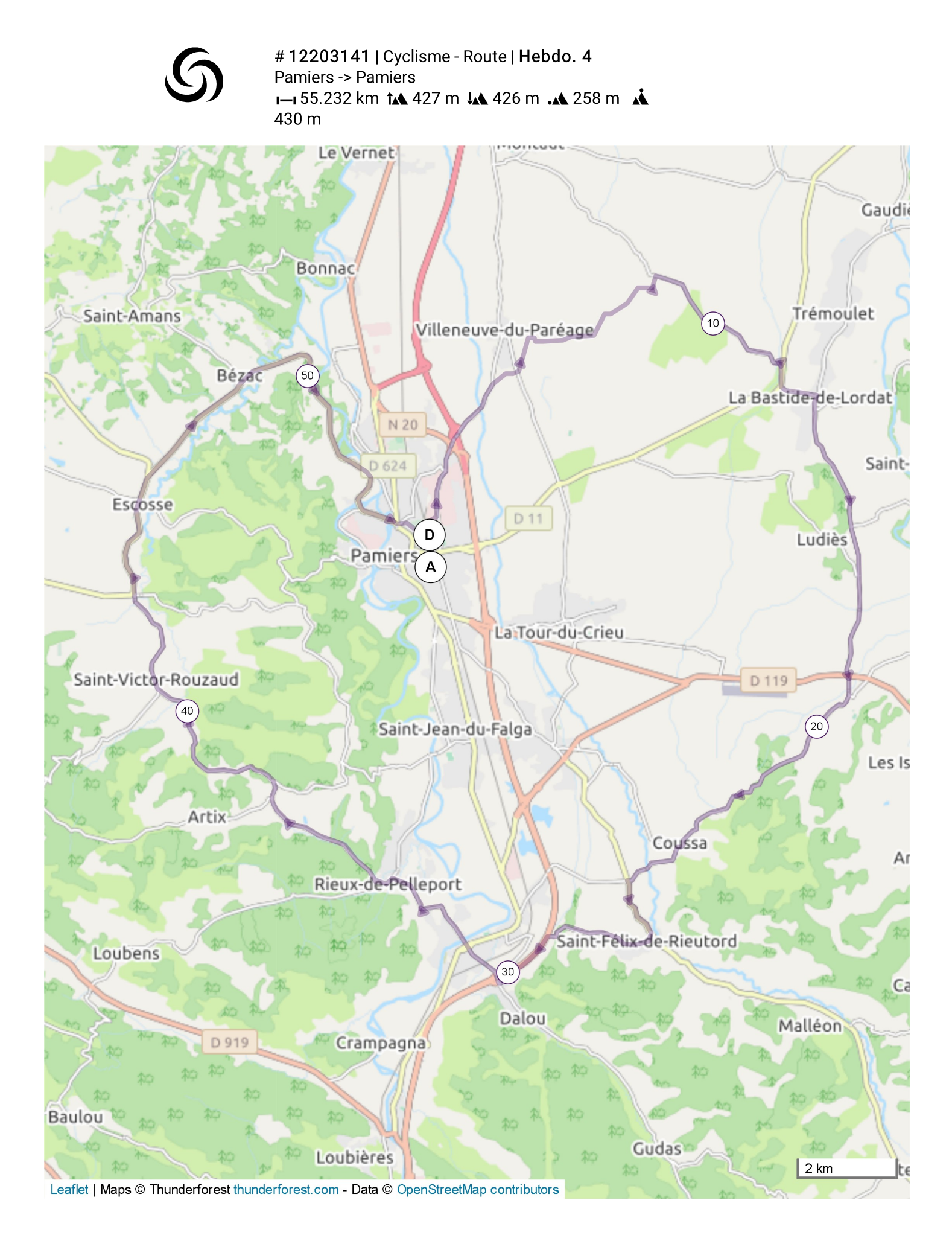

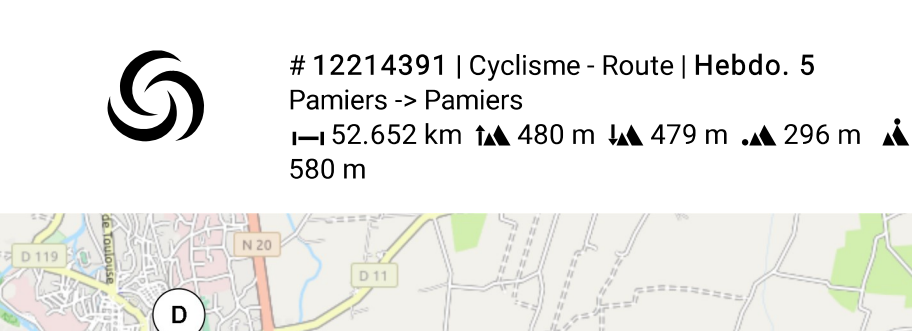

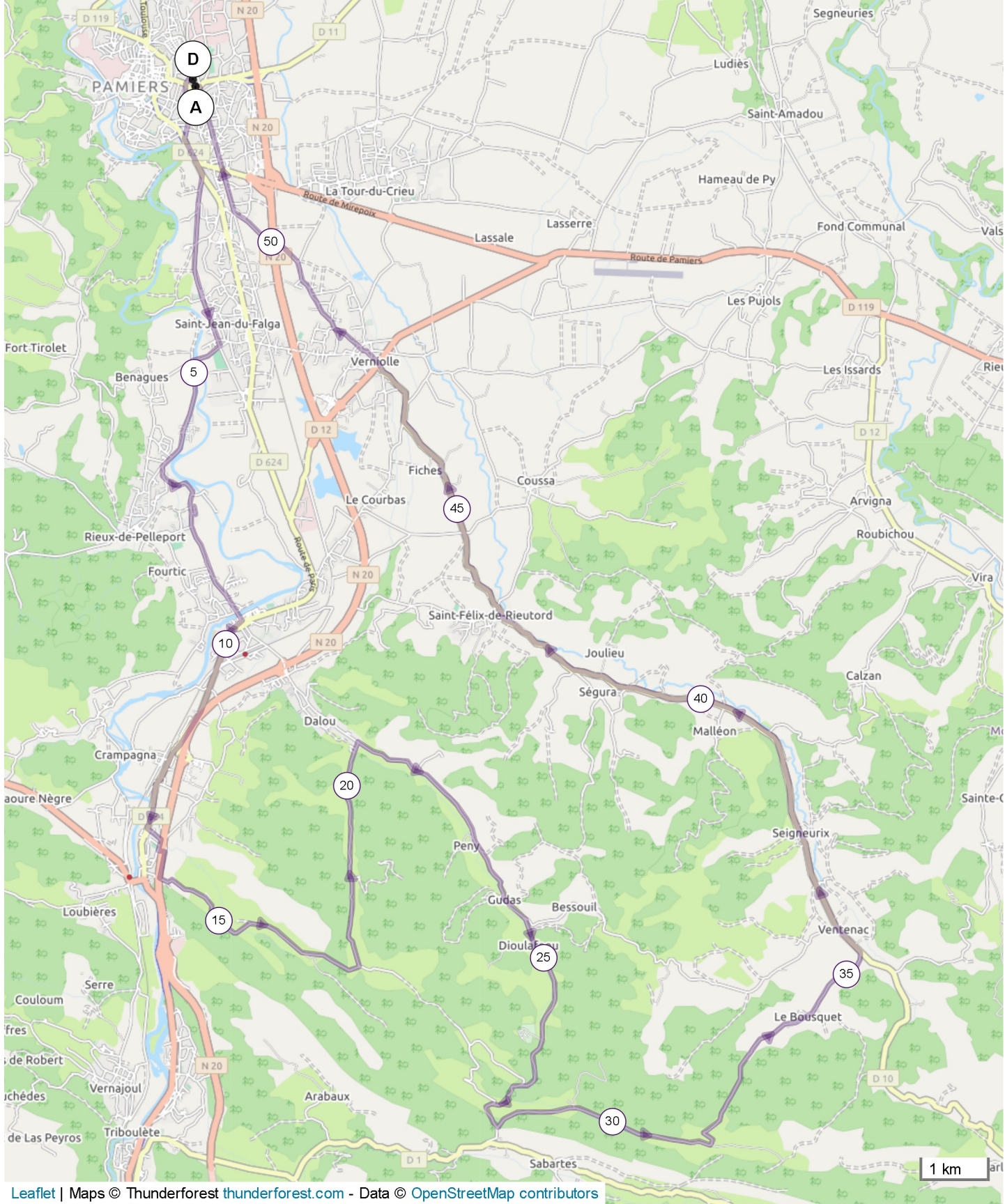

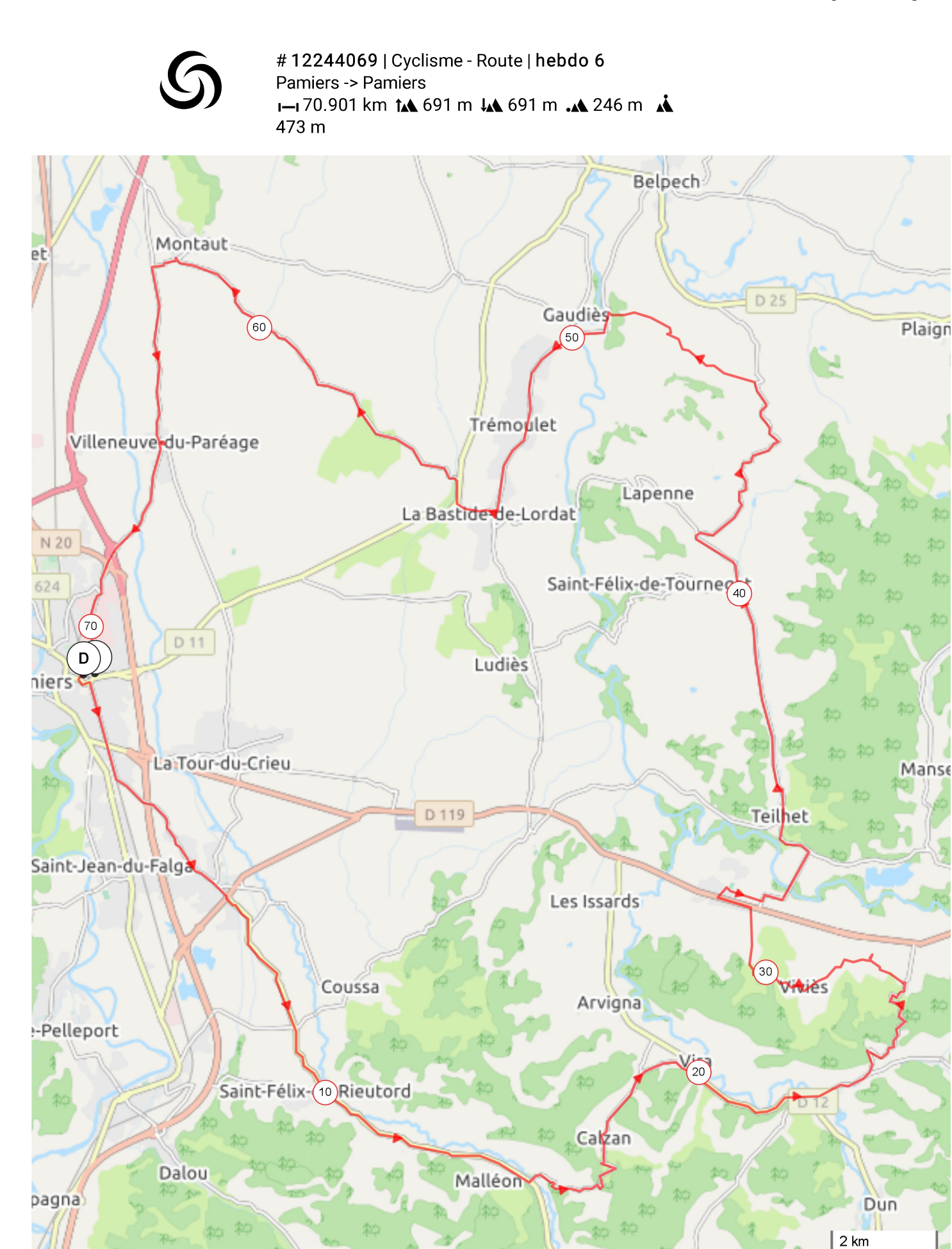

## #12244074 | Cyclisme - Route | hebdo 7 Pamiers -> Pamiers I-167.568 km tA 451 m JA 452 m A 210 m A 336 m Montclar-Lauragais  $A66$ Nailloux Mauvaisin Lagarde

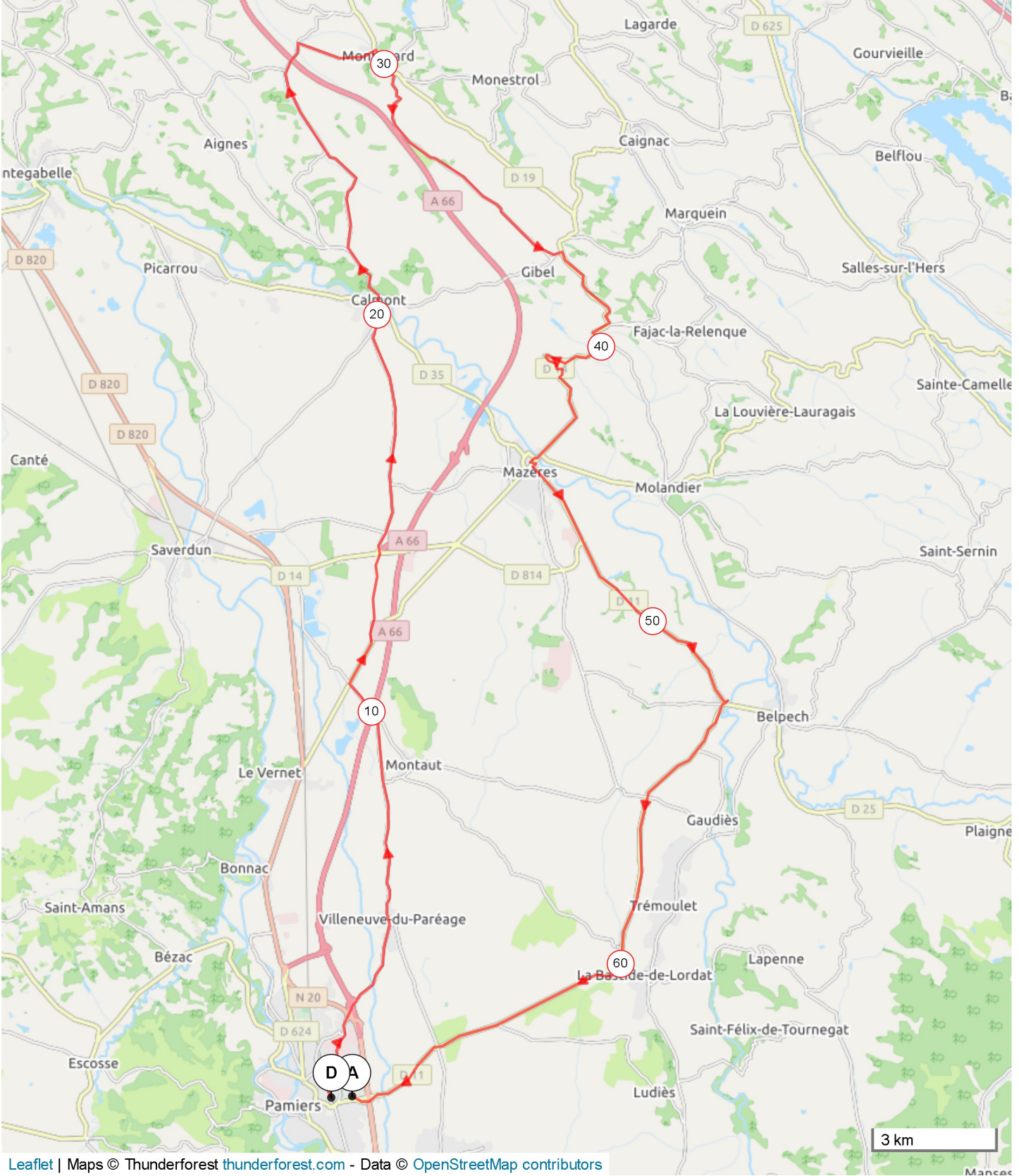

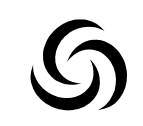

#12244119 | Cyclisme - Route | hebdo 8 Pamiers -> Pamiers I-149.318 km 1A 526 m 1A 525 m .A 297 m A 607 m

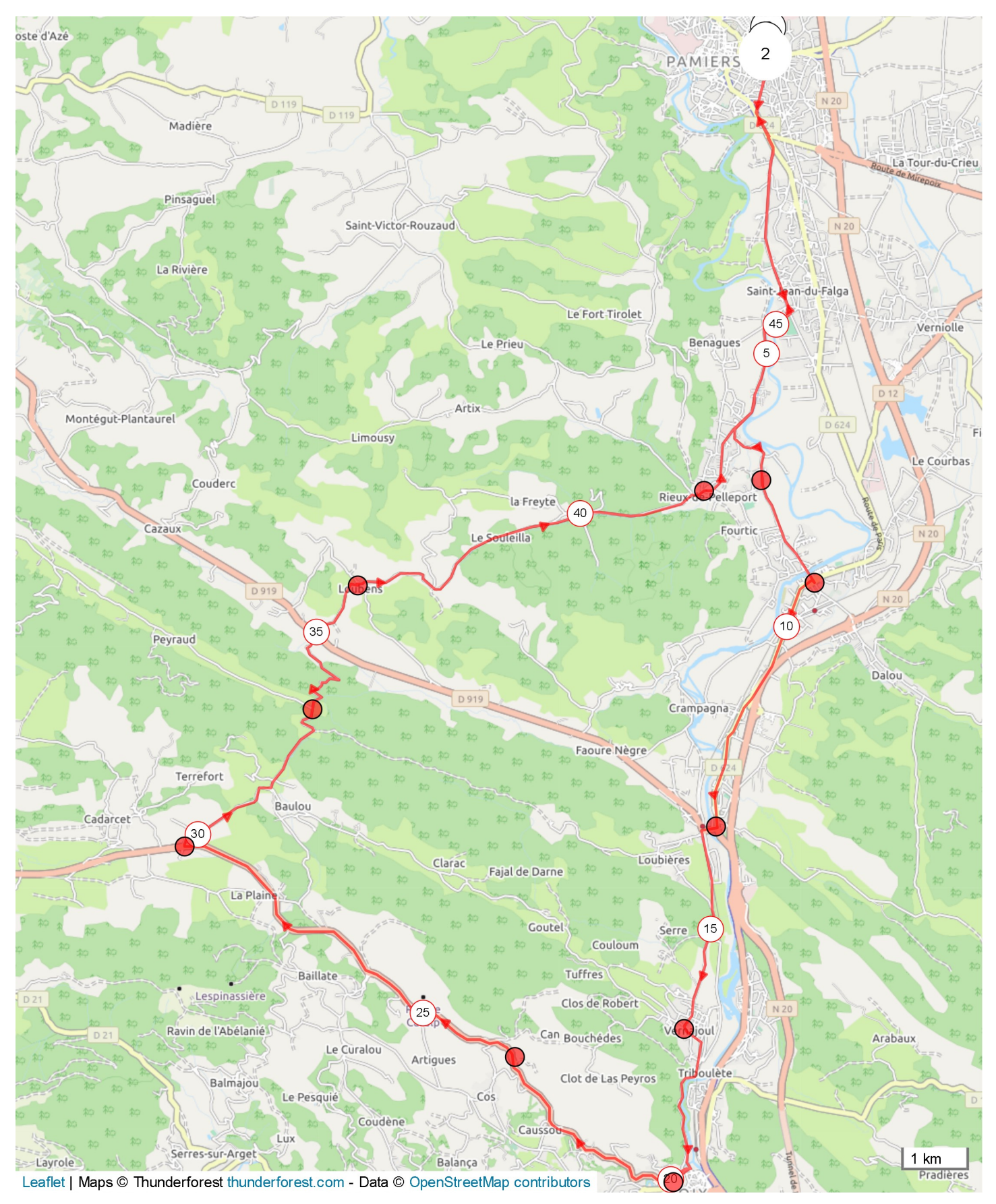

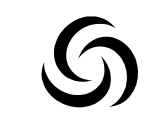

#12244135 | Cyclisme - Route | hebdo 9 Pamiers -> Pamiers I-102.246 km tA 1008 m ↓A 1007 m .A 188 m A 335 m

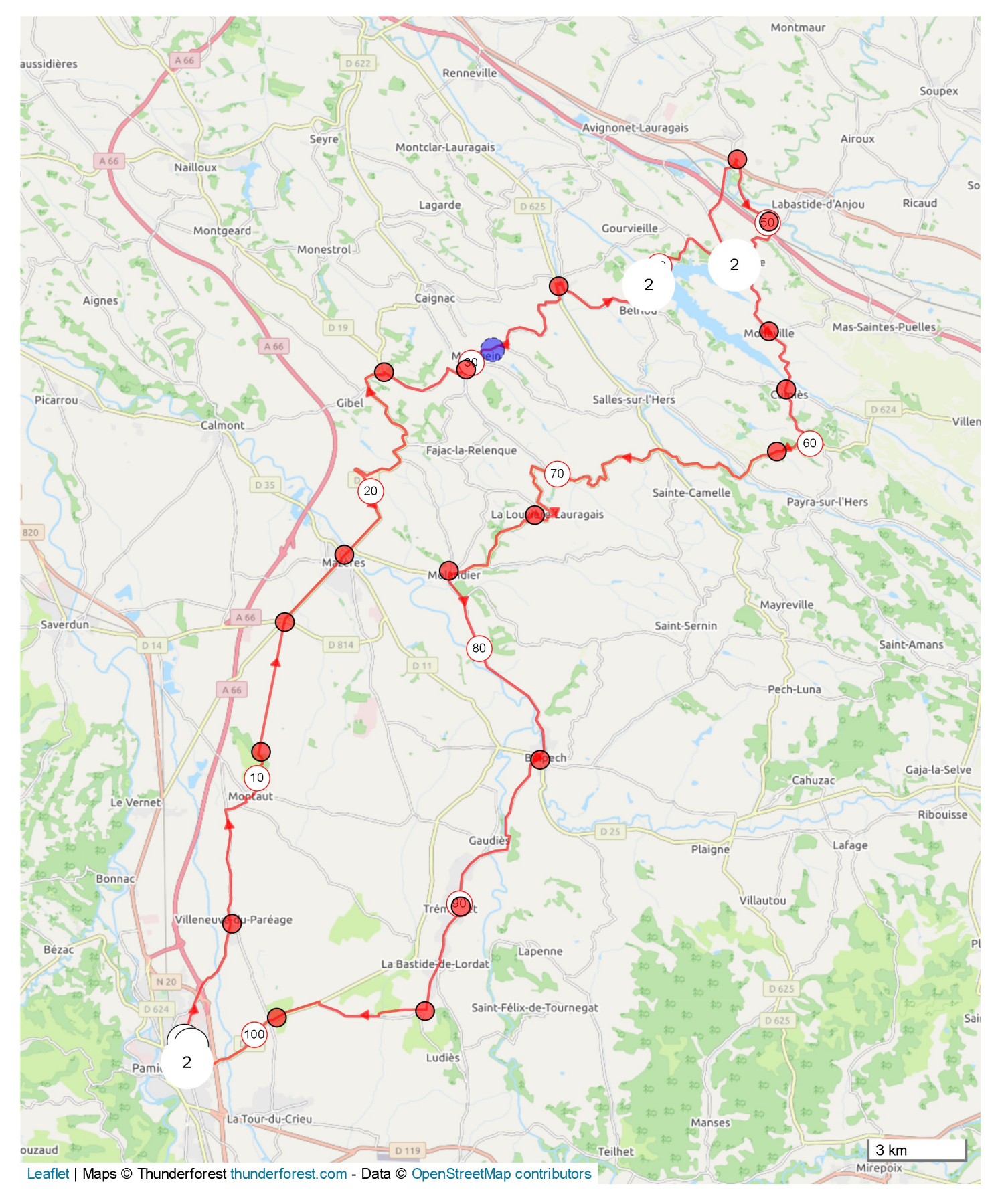

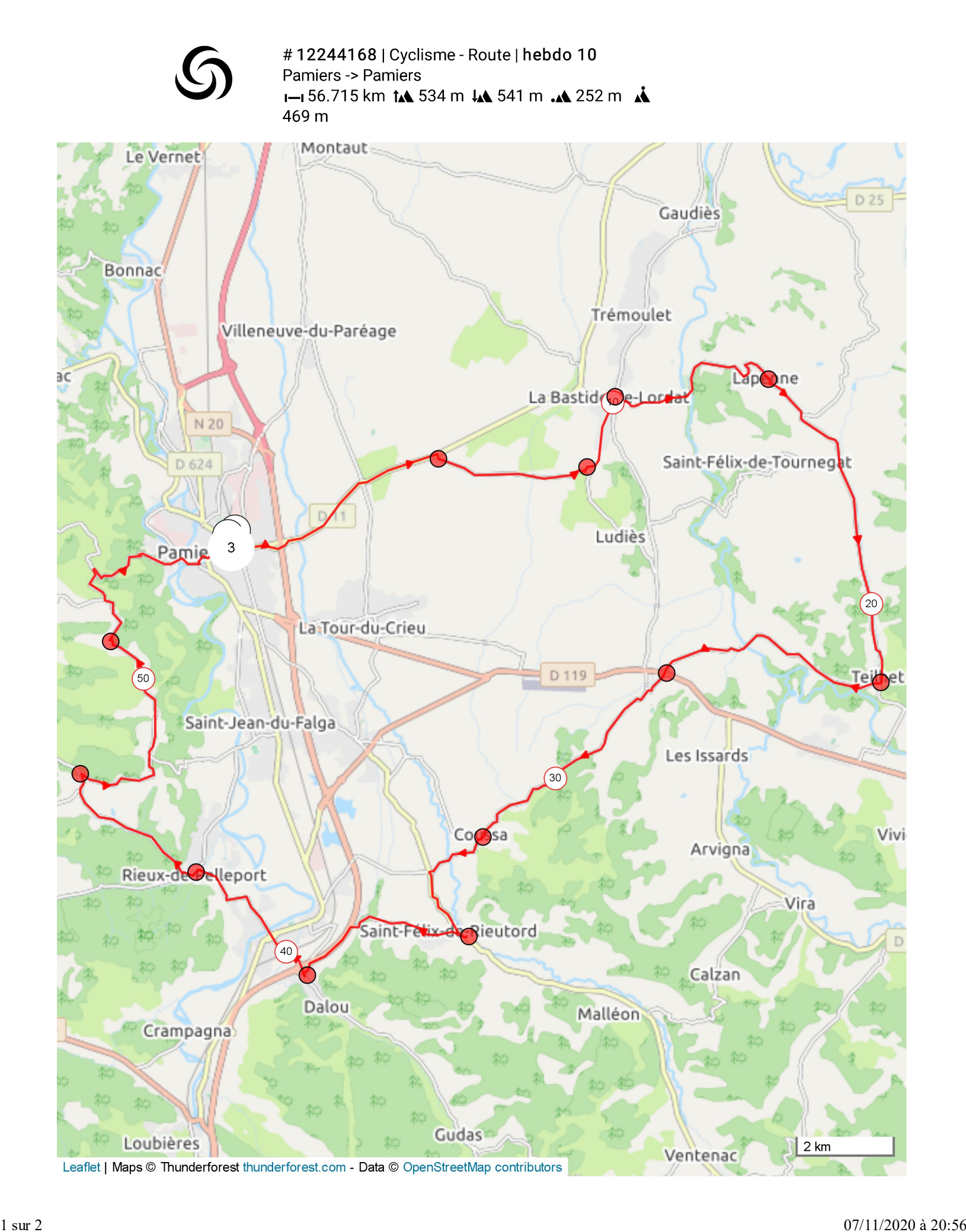

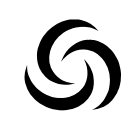

#12244151 | Cyclisme - Route | hebdo 11 Pamiers -> Pamiers I-70.939 km tA 899 m JA 903 m .A 296 m Å 725 m

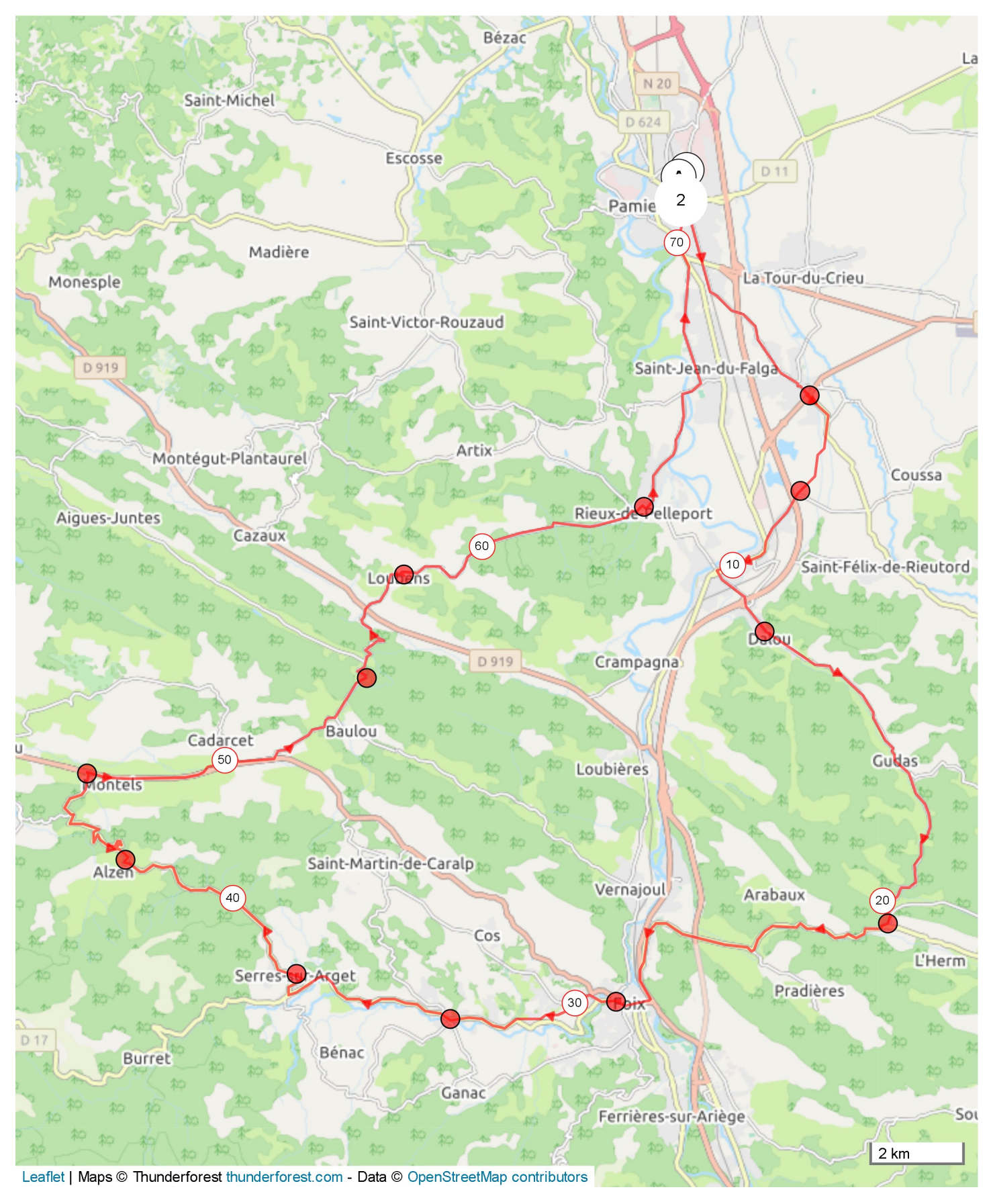

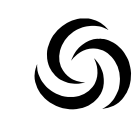

#12212259 | Cyclisme - Route | Hebdo.12 Pamiers -> Pamiers I-174.542 km 14 808 m 14 808 m .4 223 m .4 428 m

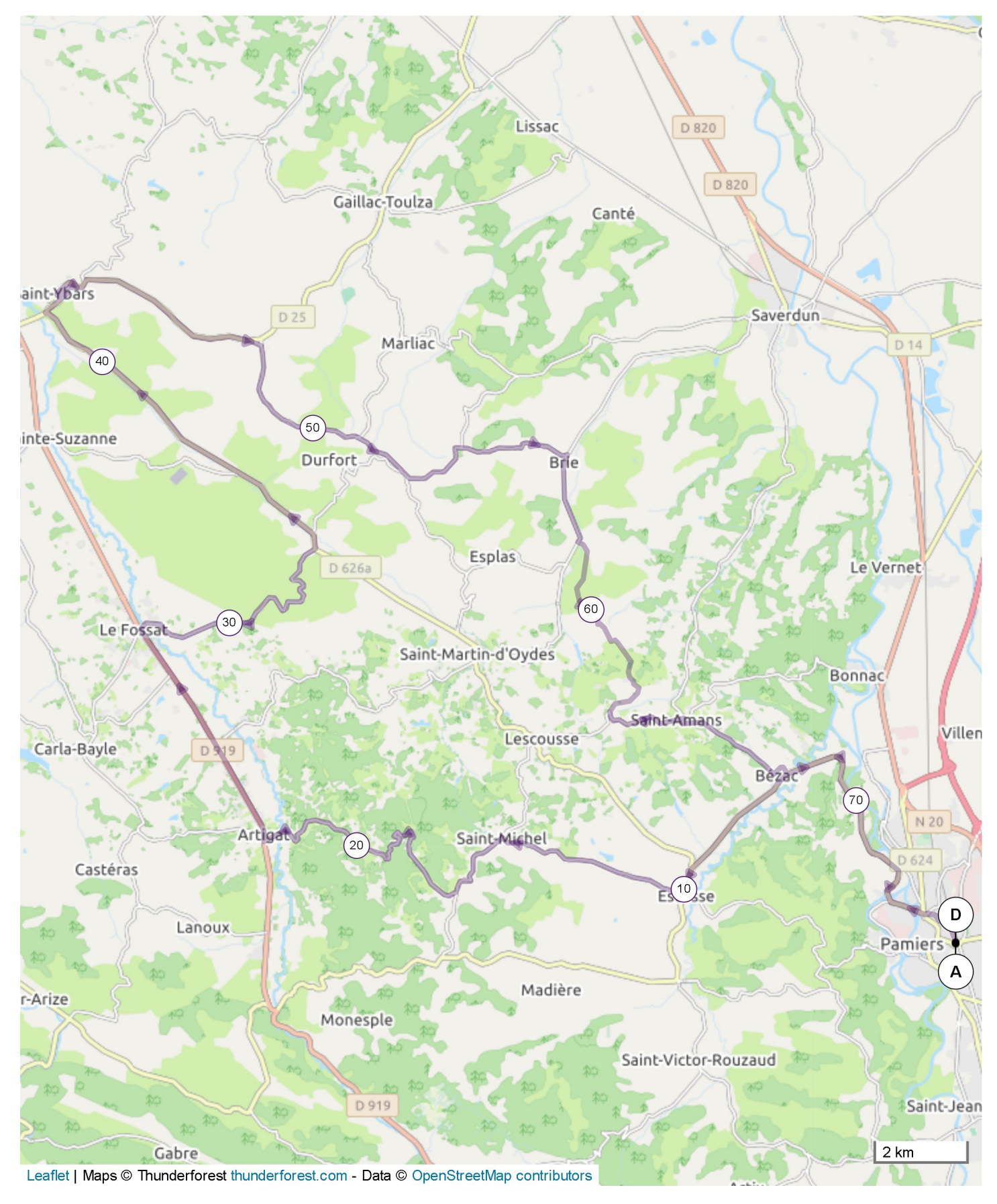

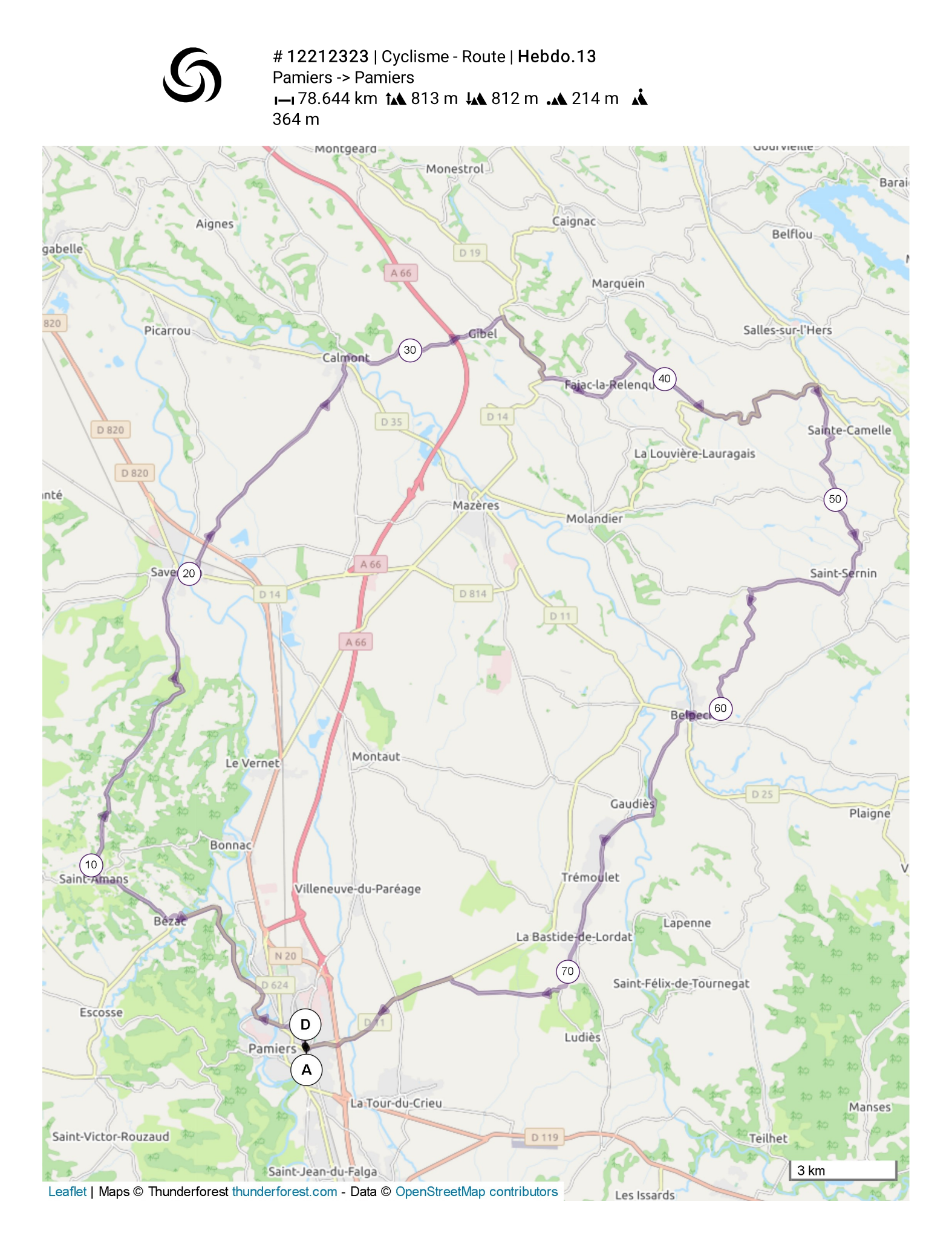

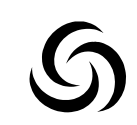

#12212359 | Cyclisme - Route | Hebdo.14 Pamiers -> Pamiers 1-149.181 km ta 440 m La 439 m .a 254 m .a 392 m

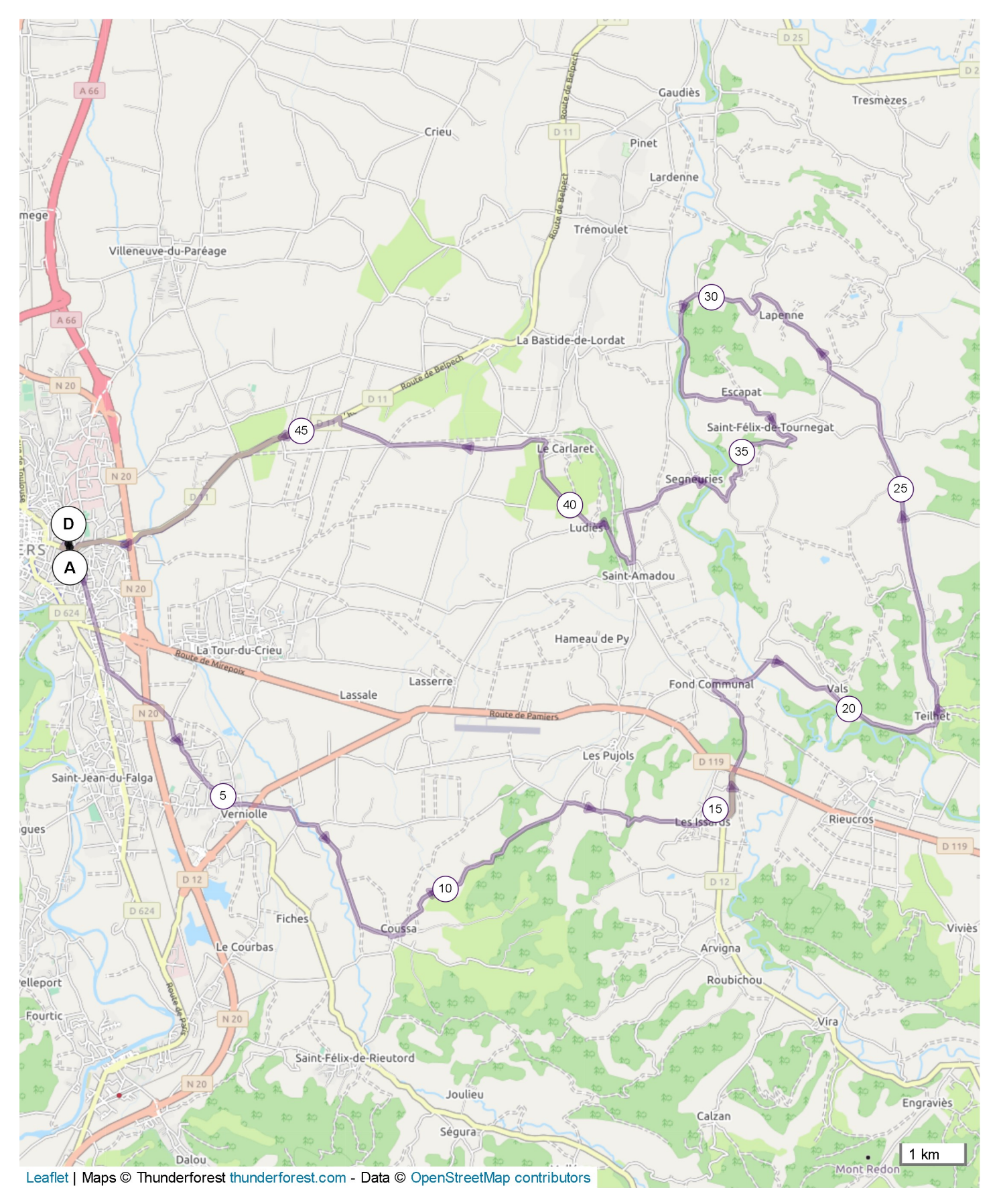

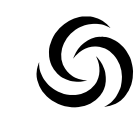

#12212386 | Cyclisme - Route | Hebdo.15 Pamiers -> Pamiers 1-181.325 km tA 892 m LA 891 m .A 239 m A 426 m

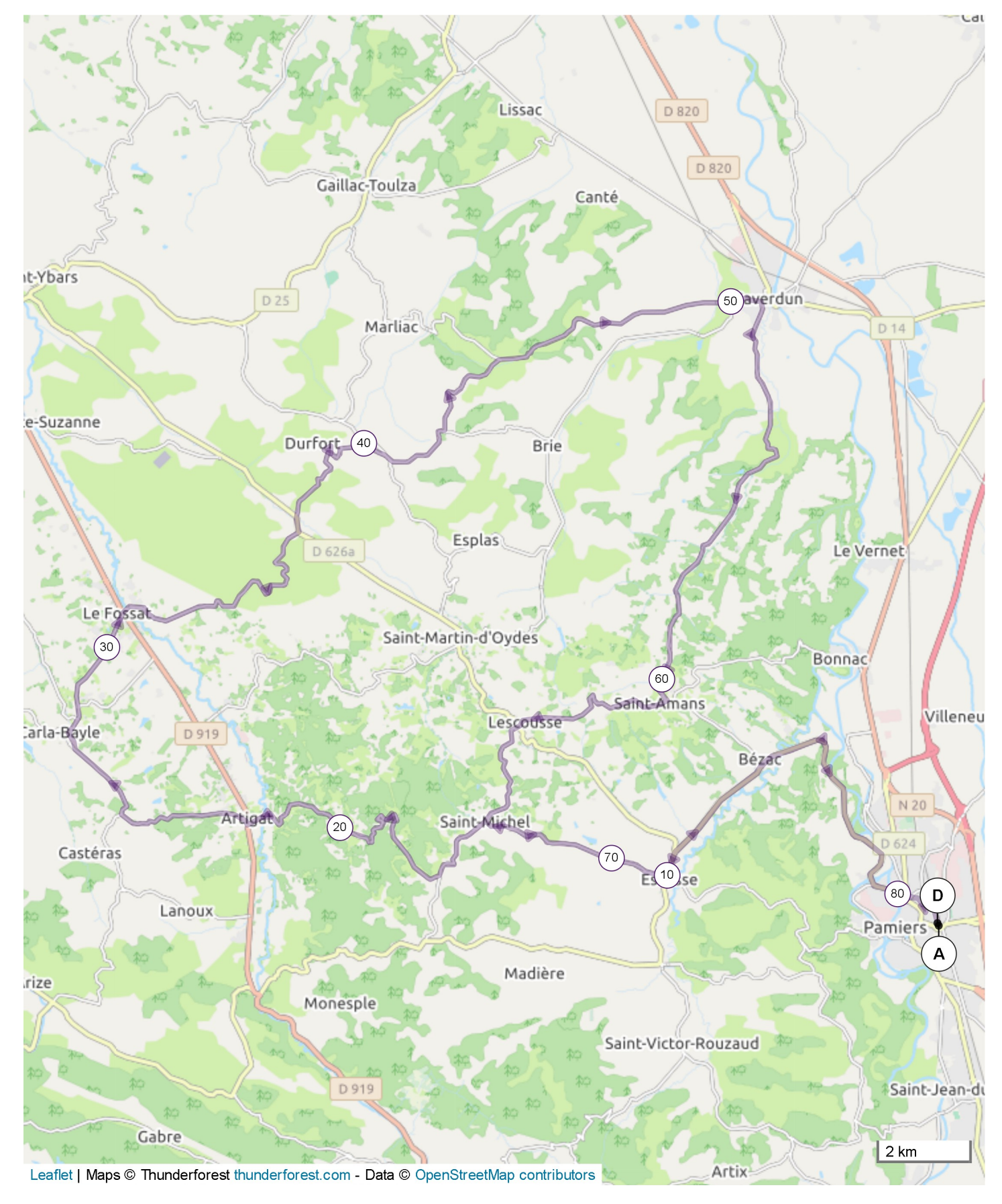

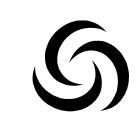

#12212415 | Cyclisme - Route | Hebdo.16 Pamiers -> Pamiers I-175.723 km tA 799 m JA 798 m A 296 m A 760 m

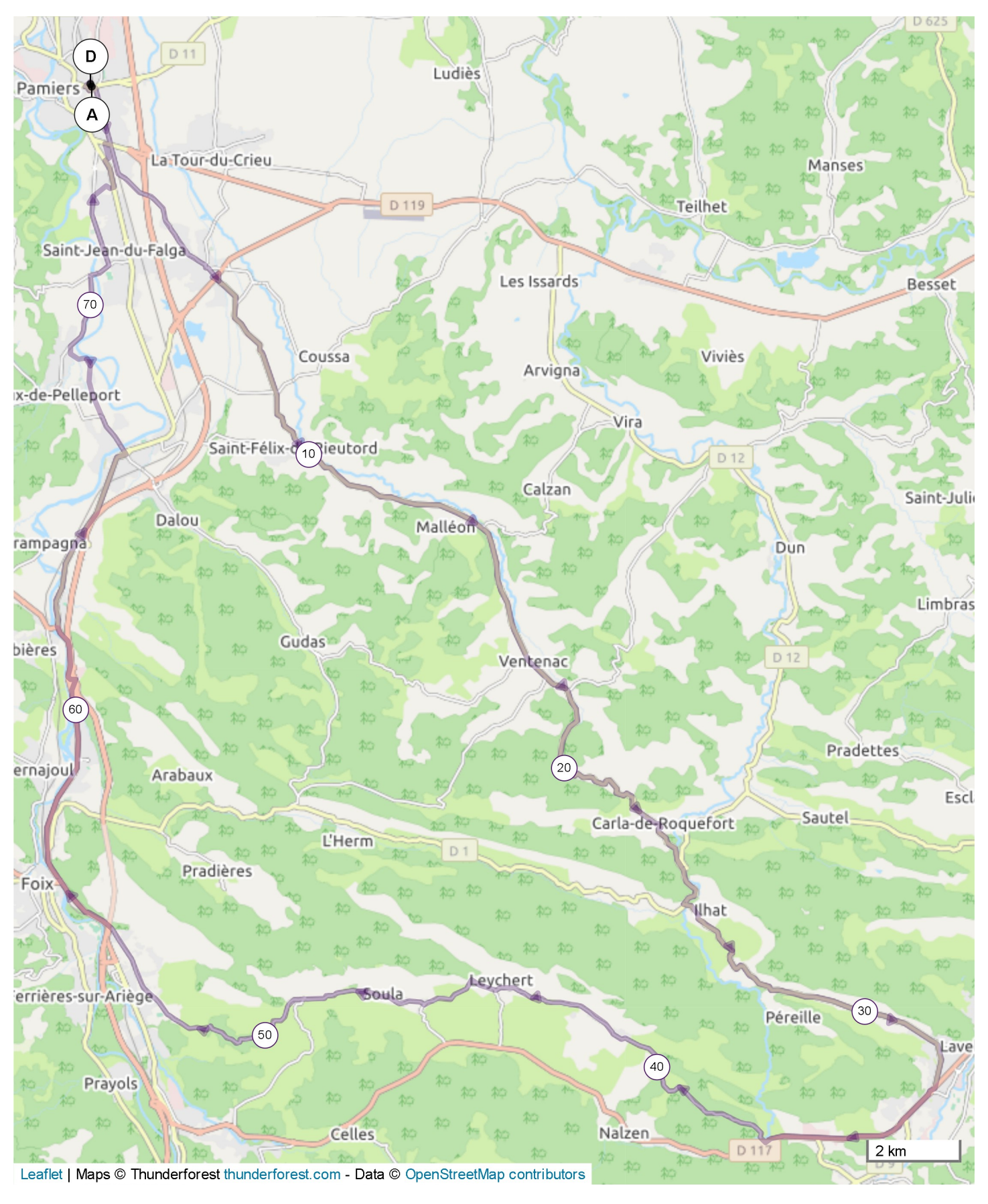

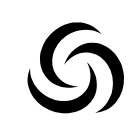

#12212467 | Cyclisme - Route | Hebdo. 17 Pamiers -> Pamiers I-78.991 km tA 557 m JA 556 m .A 264 m Å 469 m

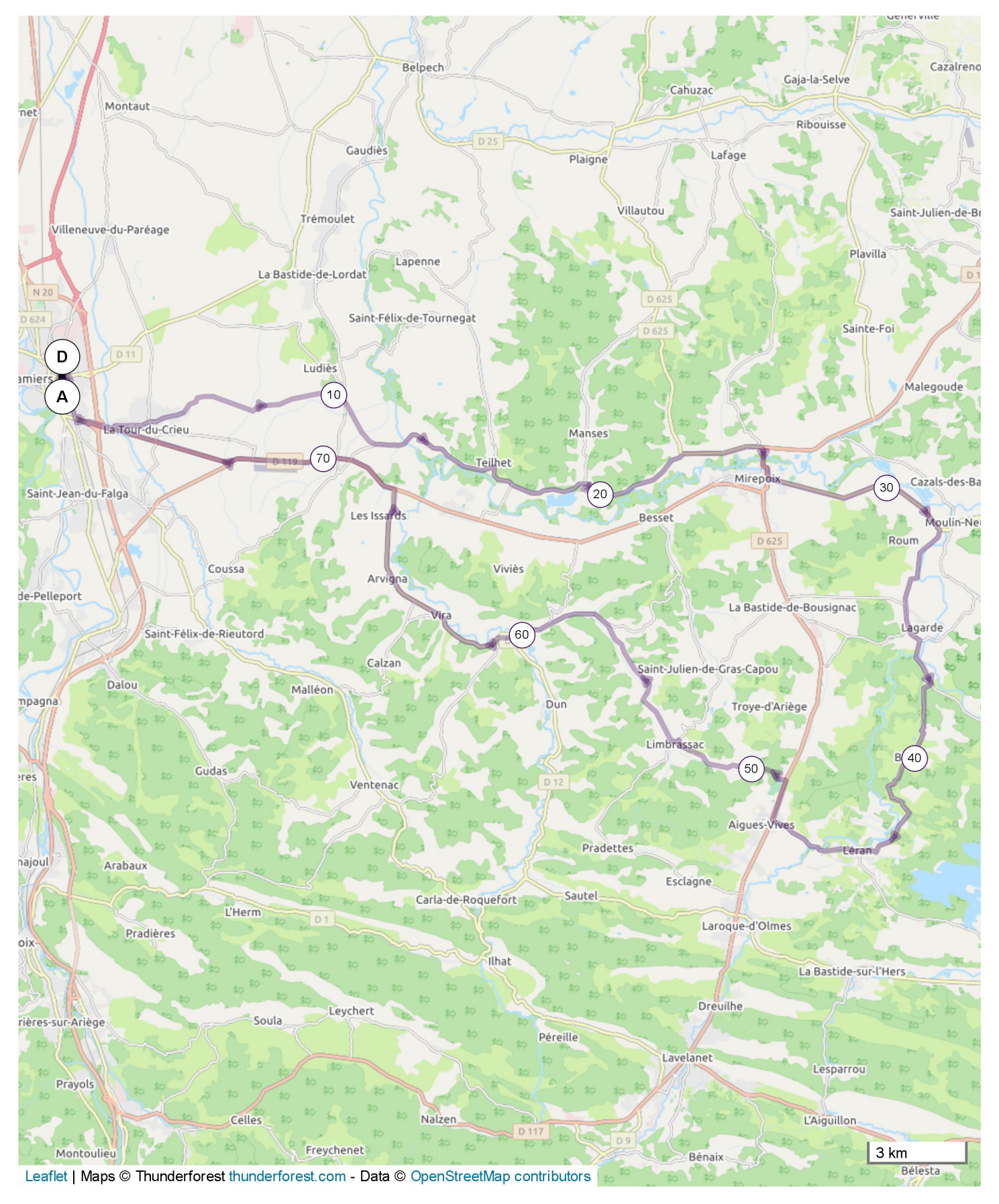

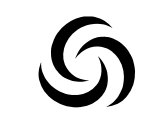

#12212488 | Cyclisme - Route | Hebdo. 18 Pamiers -> Pamiers I-176.067 km 11 1036 m 11 1035 m 11 296 m 11 724 m

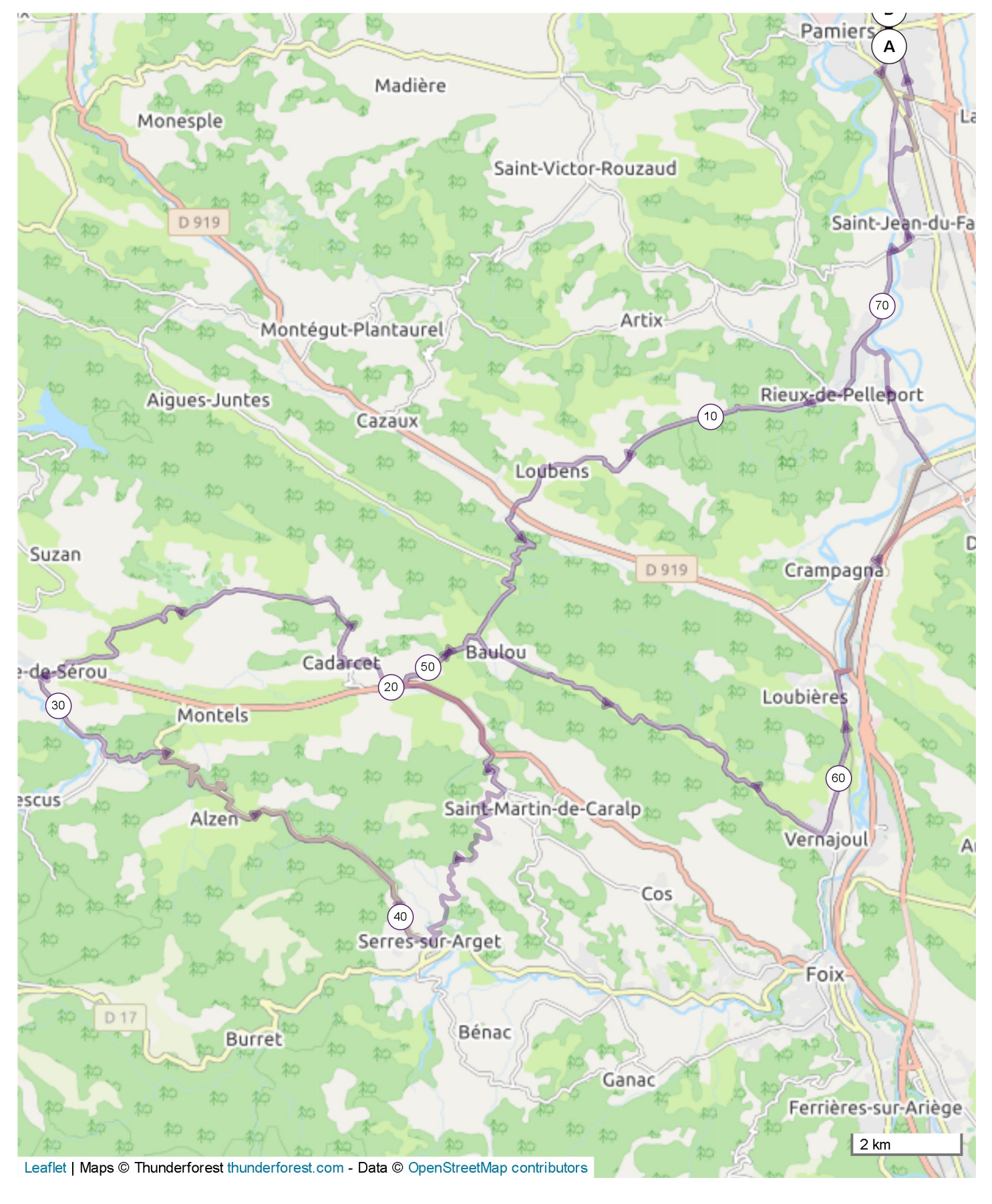

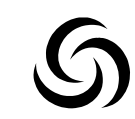

#12212505 | Cyclisme - Route | Hebdo. 19 Pamiers -> Pamiers I-160.962 km tA 776 m LA 776 m .A 250 m A 469 m

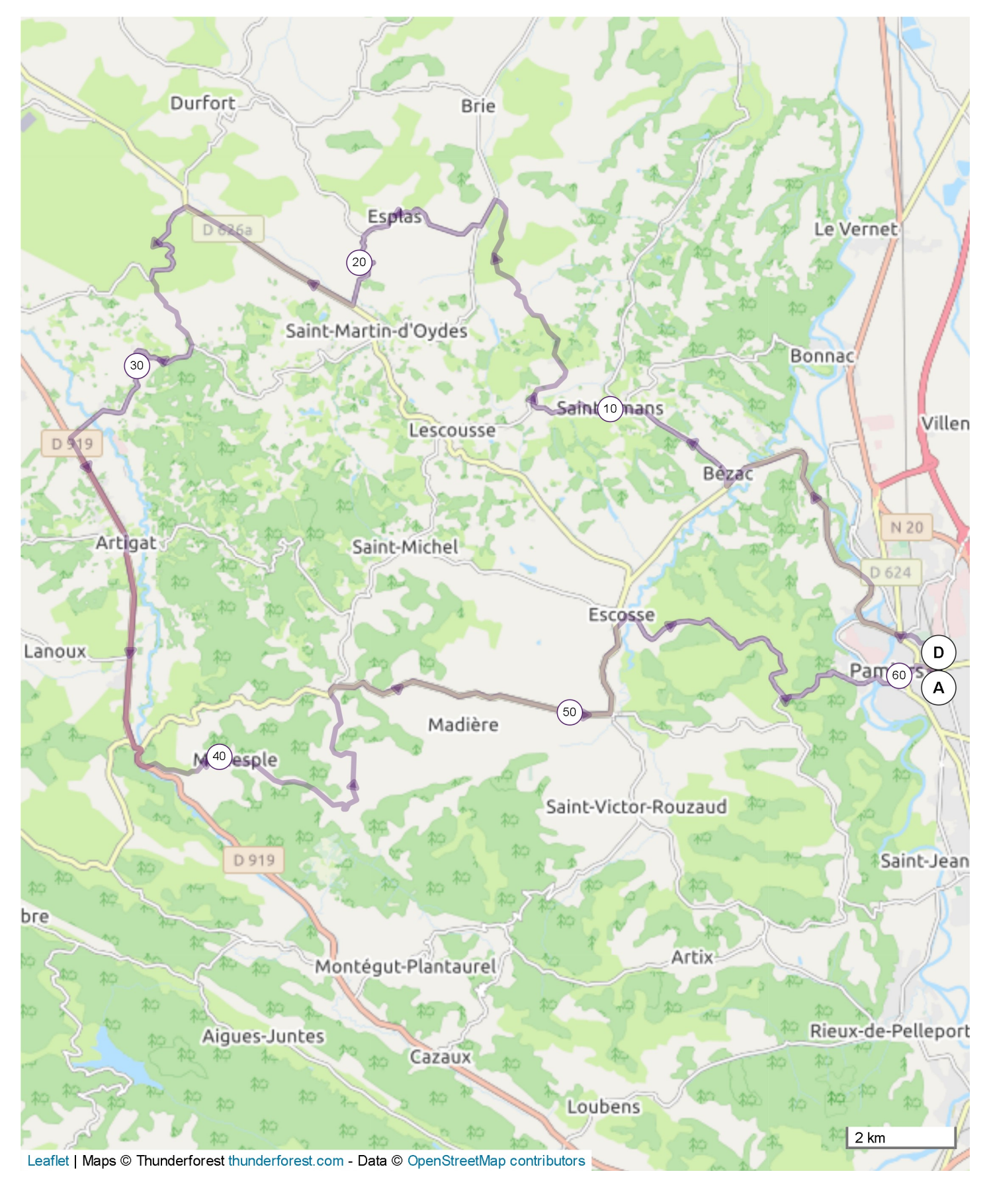

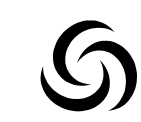

#12234287 | Cyclisme - Route | Hebdo. 20 Pamiers -> Pamiers I-167.135 km tA 605 m ↓ 604 m .A 257 m A 472 m

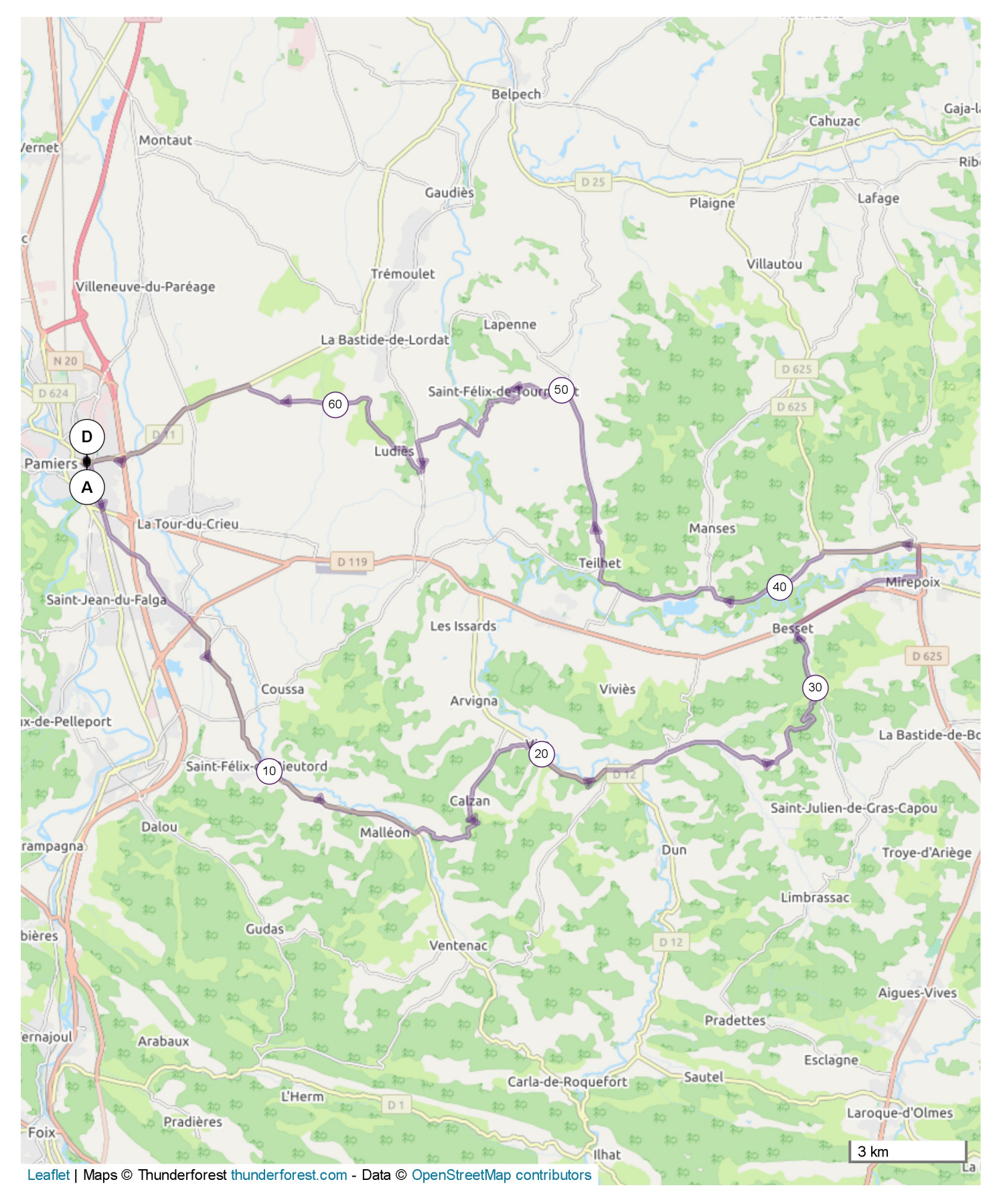

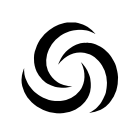

#12234356 | Cyclisme - Route | Hebdo. 21 Pamiers -> Pamiers I-166.176 km tA 844 m JA 844 m A 259 m A 510 m

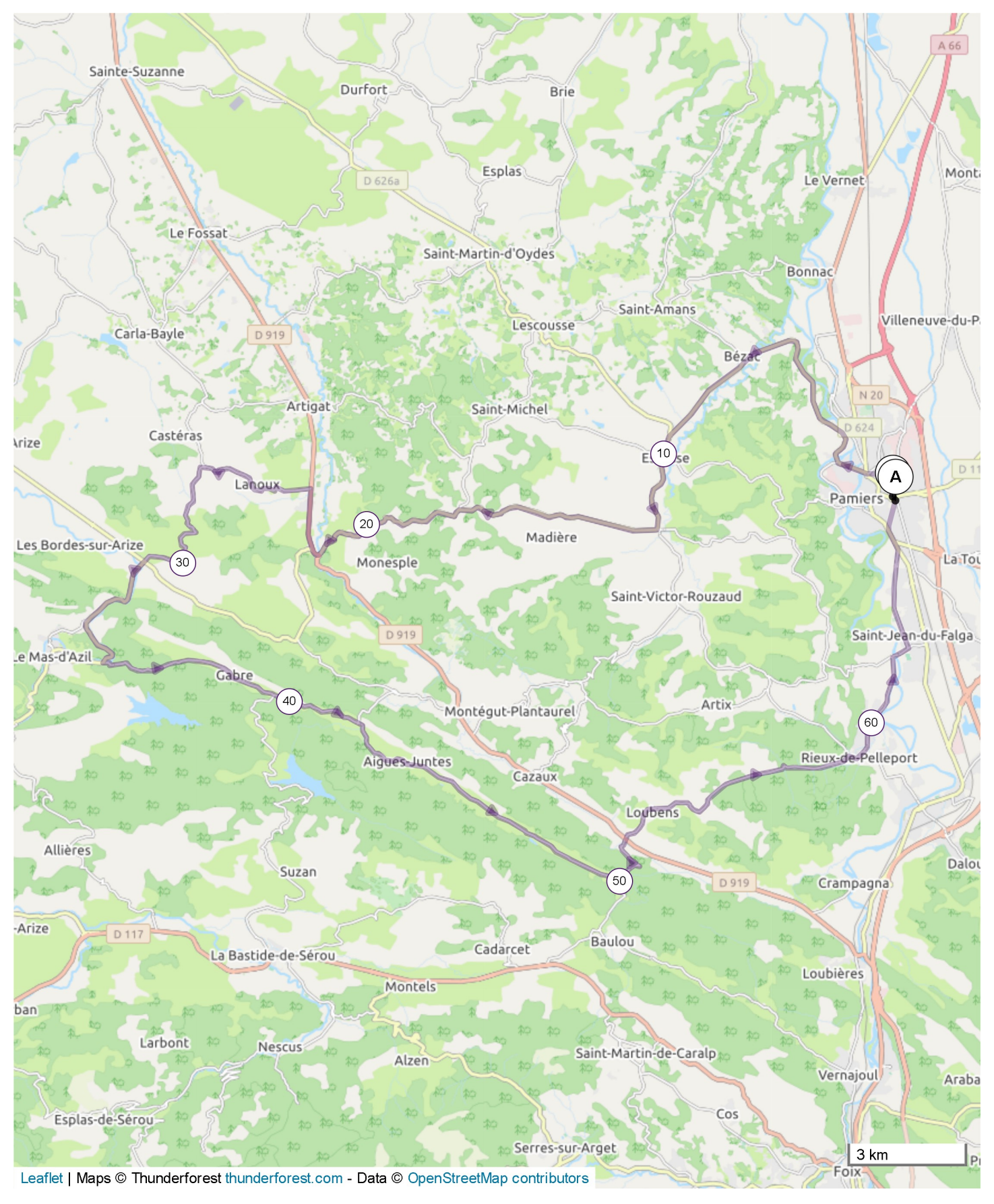

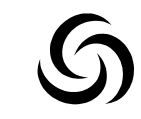

#12234392 | Cyclisme - Route | Hebdo. 22 Pamiers -> Pamiers I-172.505 km tA 414 m JA 413 m A 202 m A 361 m

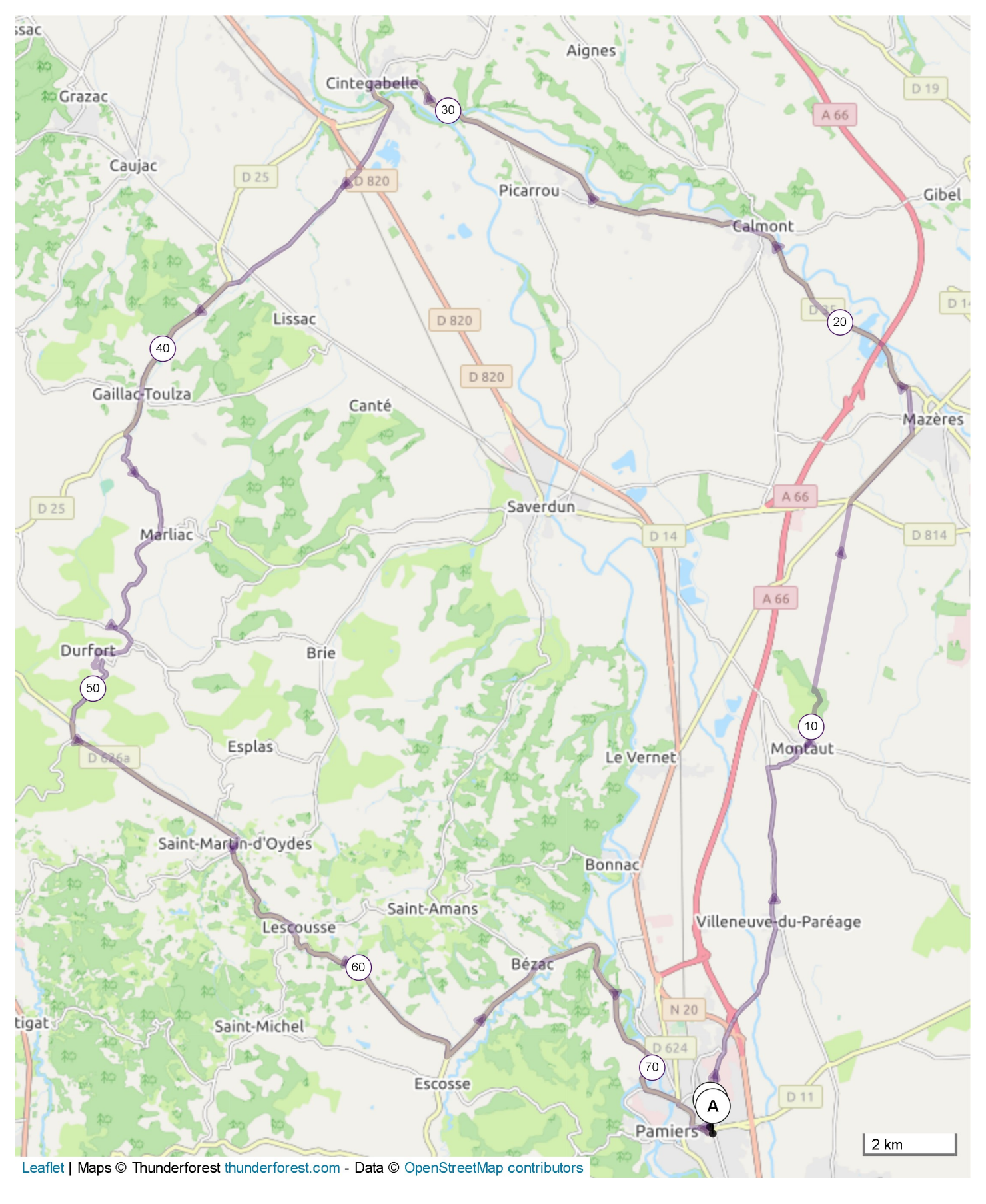

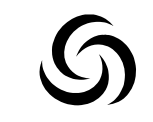

#12234434 | Cyclisme - Route | Hebdo. 23 Pamiers -> Pamiers I-72.532 km 114 1346 m 114 1346 m 114 296 m 1 1416 m

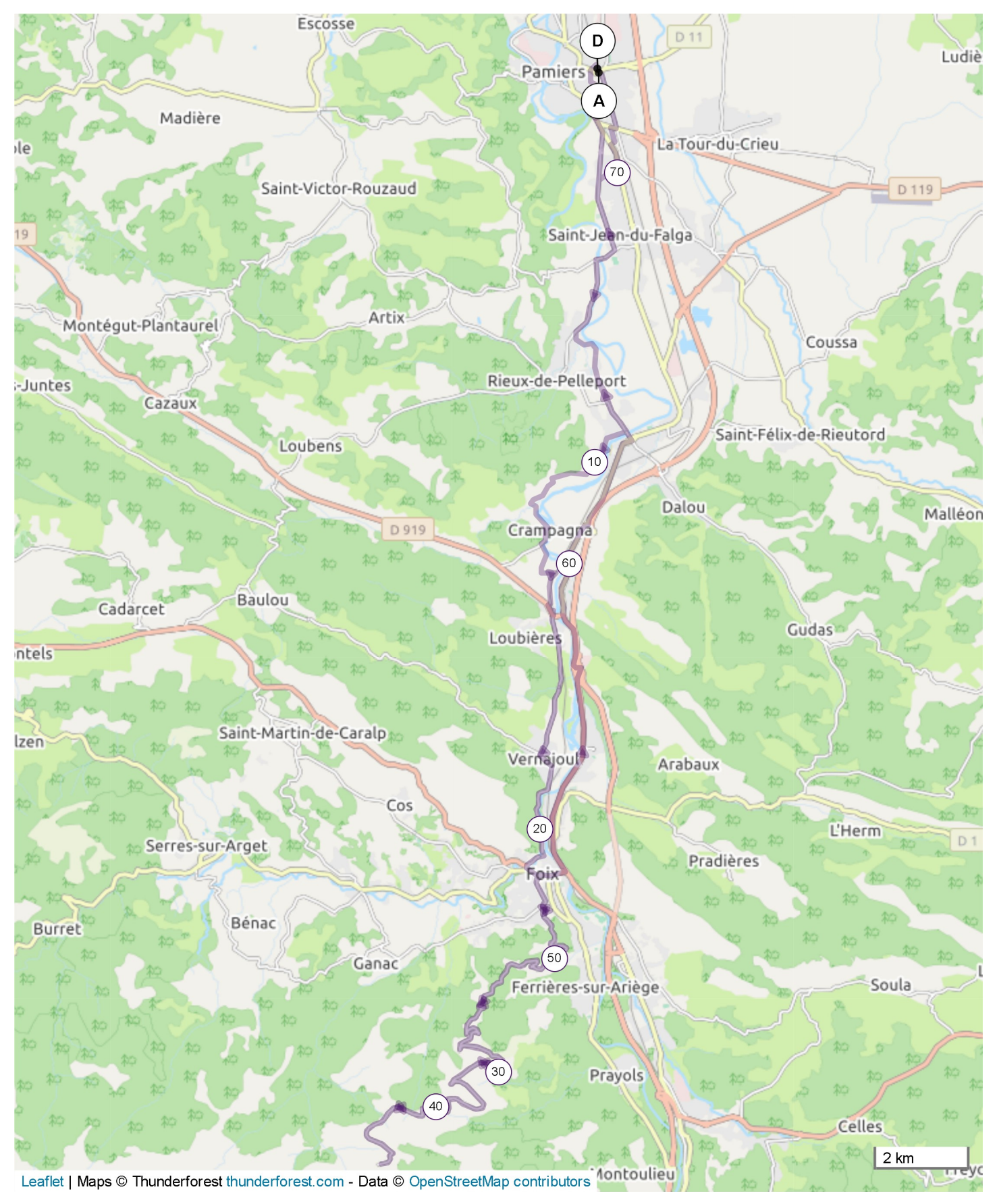

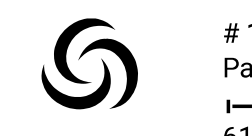

#12234495 | Cyclisme - Route | Hebdo. 24 Pamiers -> Pamiers I-179.29 km 1A 1008 m ↓A 1008 m .A 297 m A 613 m

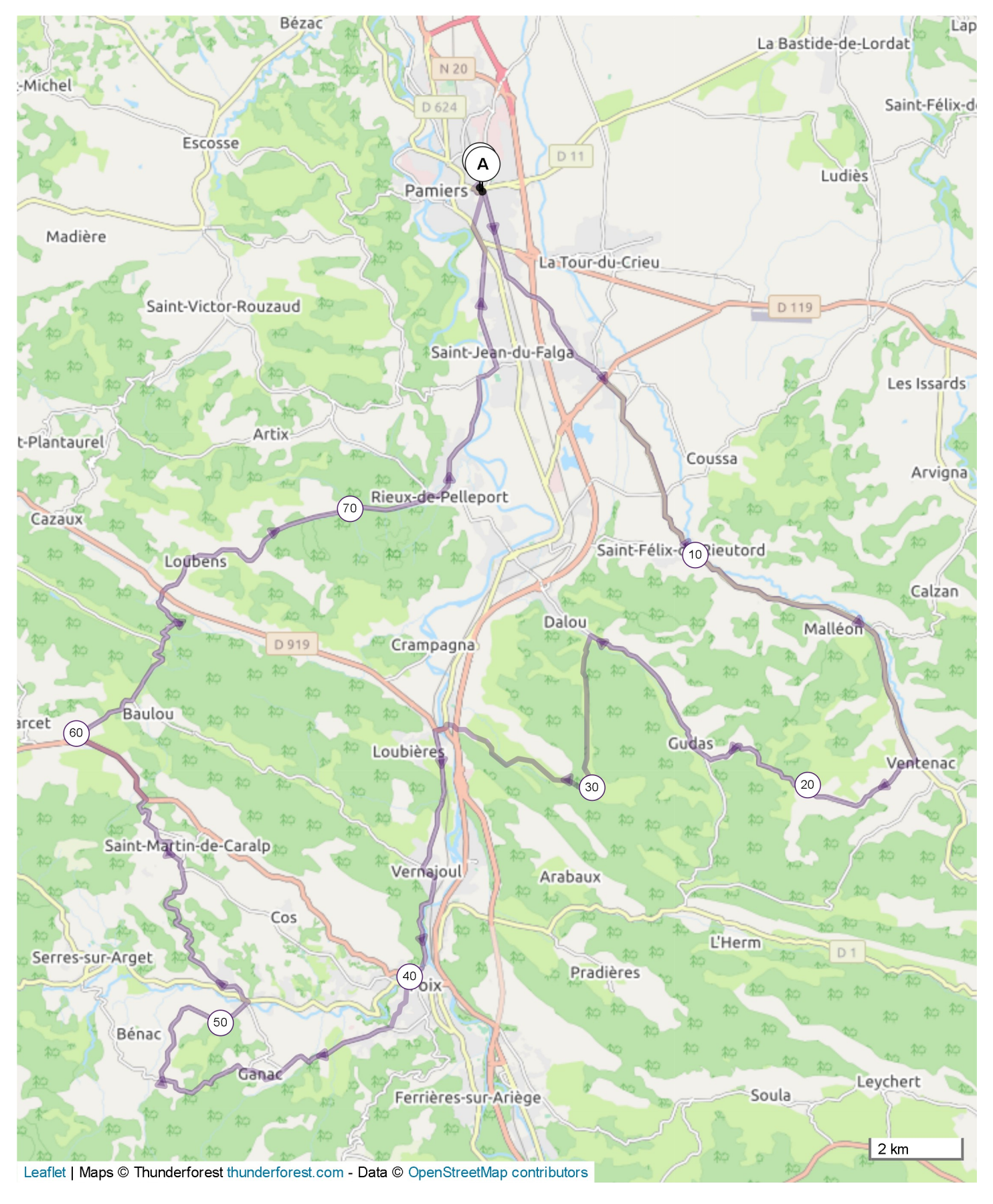

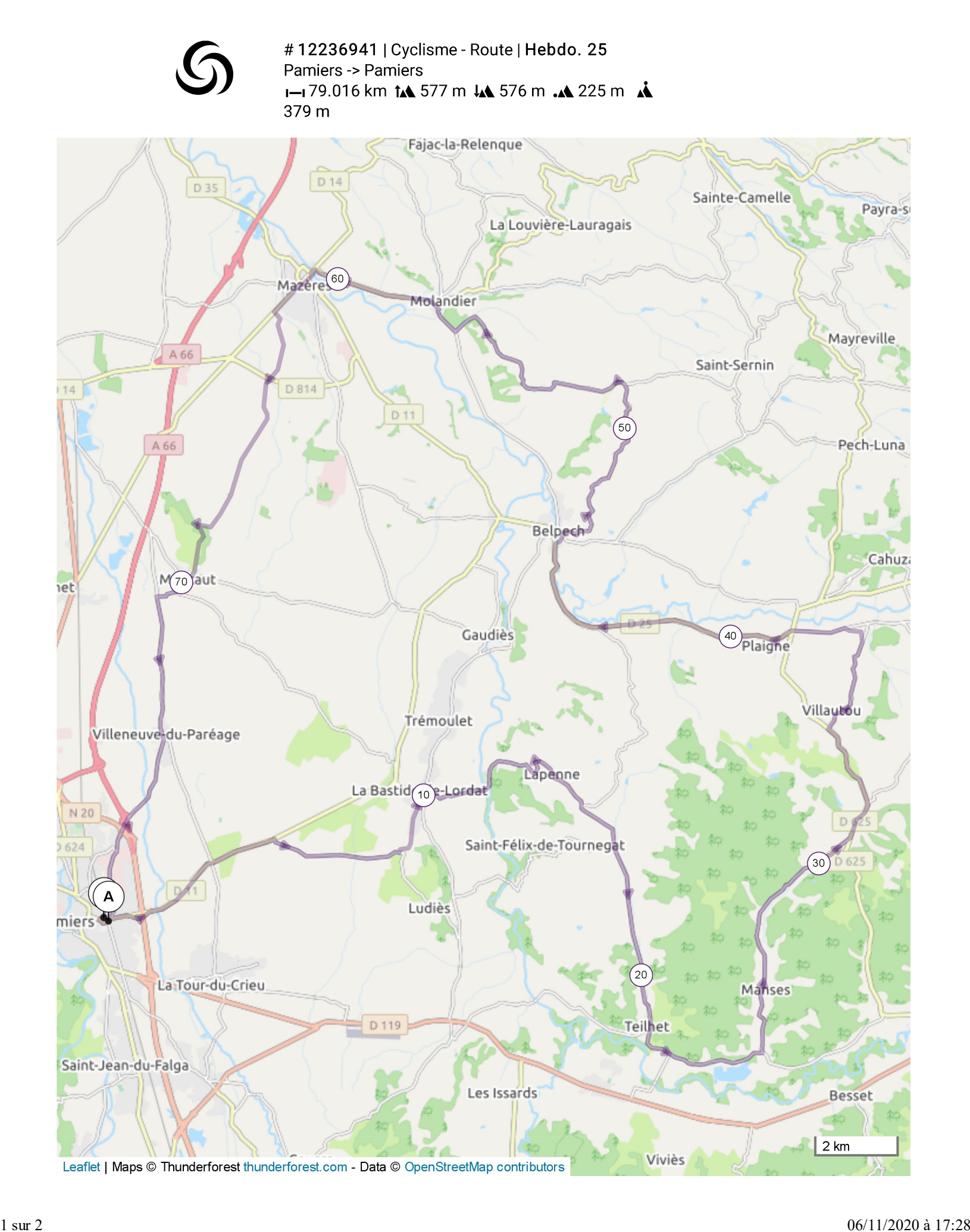

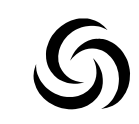

#12236968 | Cyclisme - Route | Hebdo. 26 Pamiers -> Pamiers I-163.789 km tA 757 m JA 755 m A 227 m A 454 m

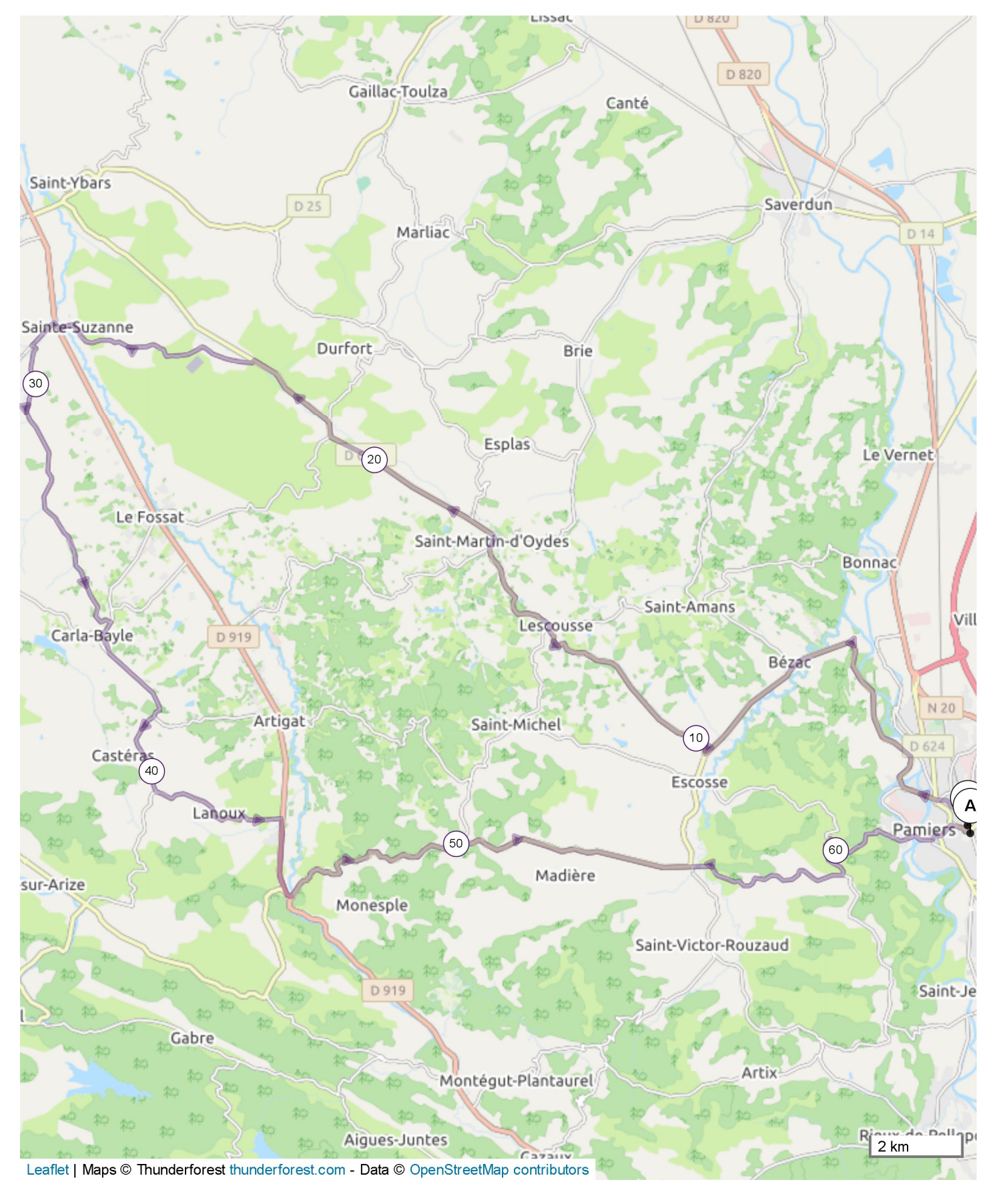

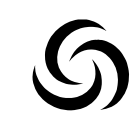

#12237004 | Cyclisme - Route | Hebdo. 27 Pamiers -> Pamiers I-168.376 km tA 768 m LA 770 m .A 292 m A 506 m

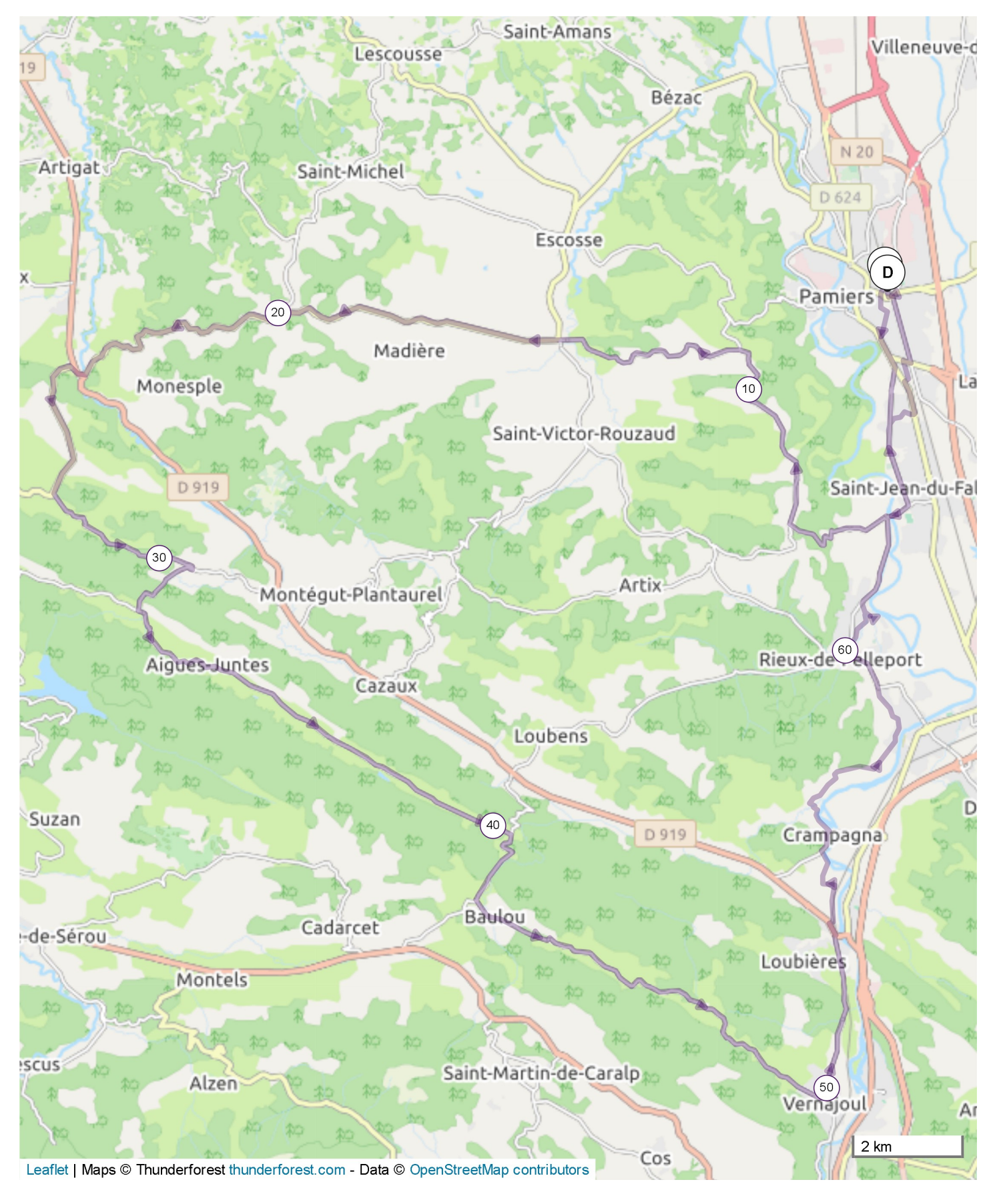

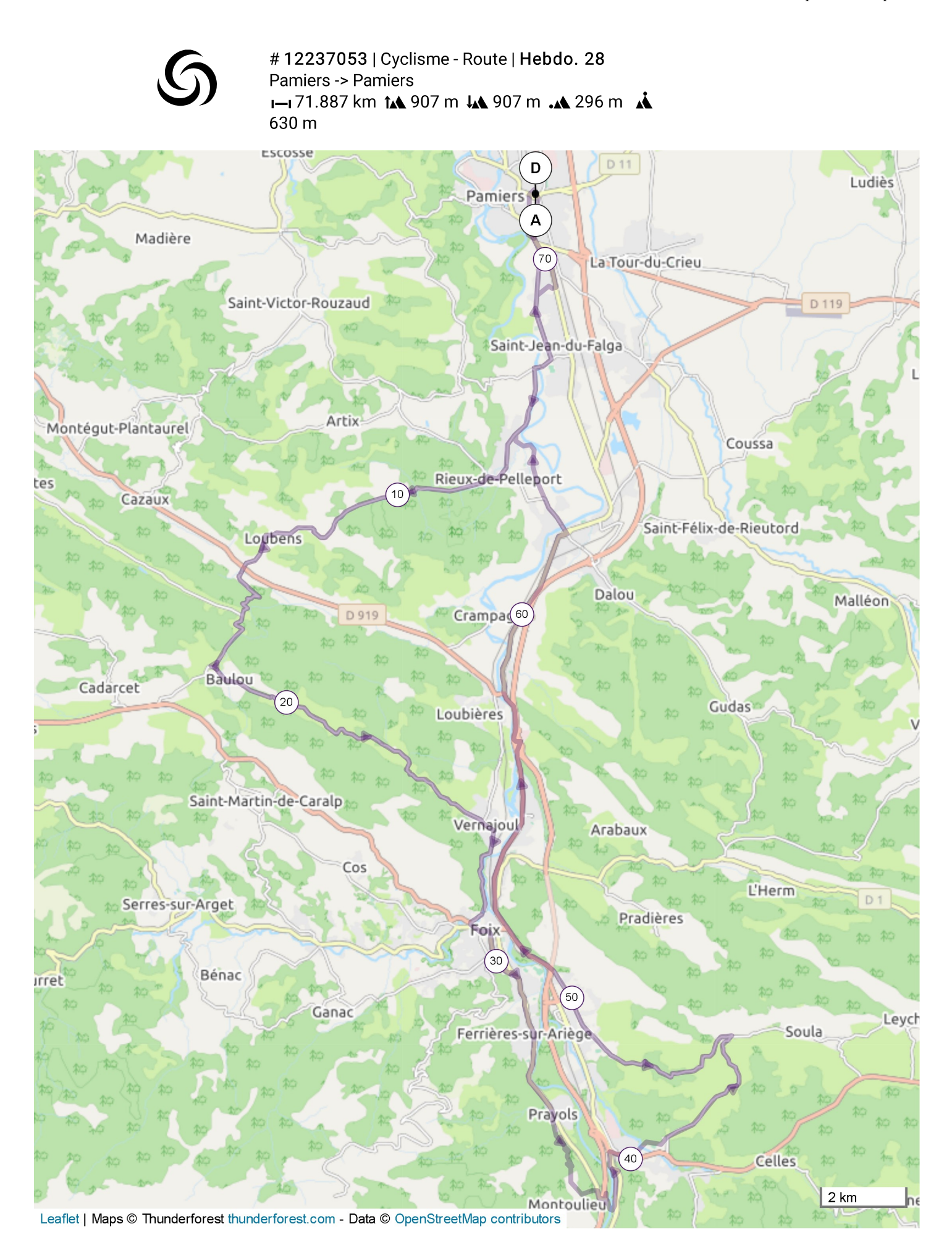

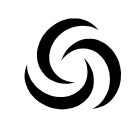

#12237085 | Cyclisme - Route | Hebdo. 29 Pamiers -> Pamiers I-72.938 km 1116 m JA 1117 m .A 271 m A 581 m

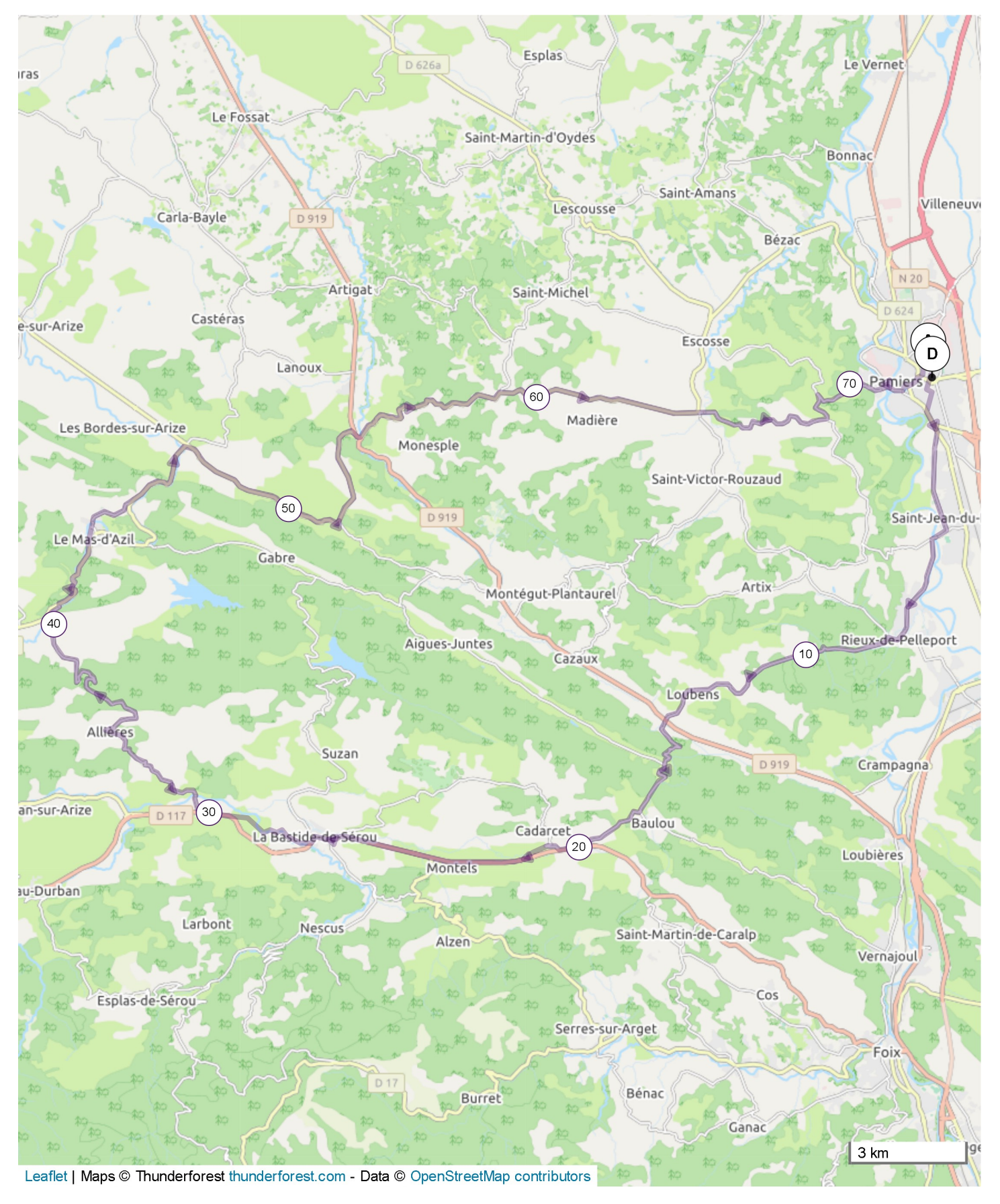

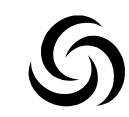

#12237147 | Cyclisme - Route | Hebdo. 30 Pamiers -> Pamiers I-166.837 km tA 674 m JA 672 m .A 239 m A 429 m

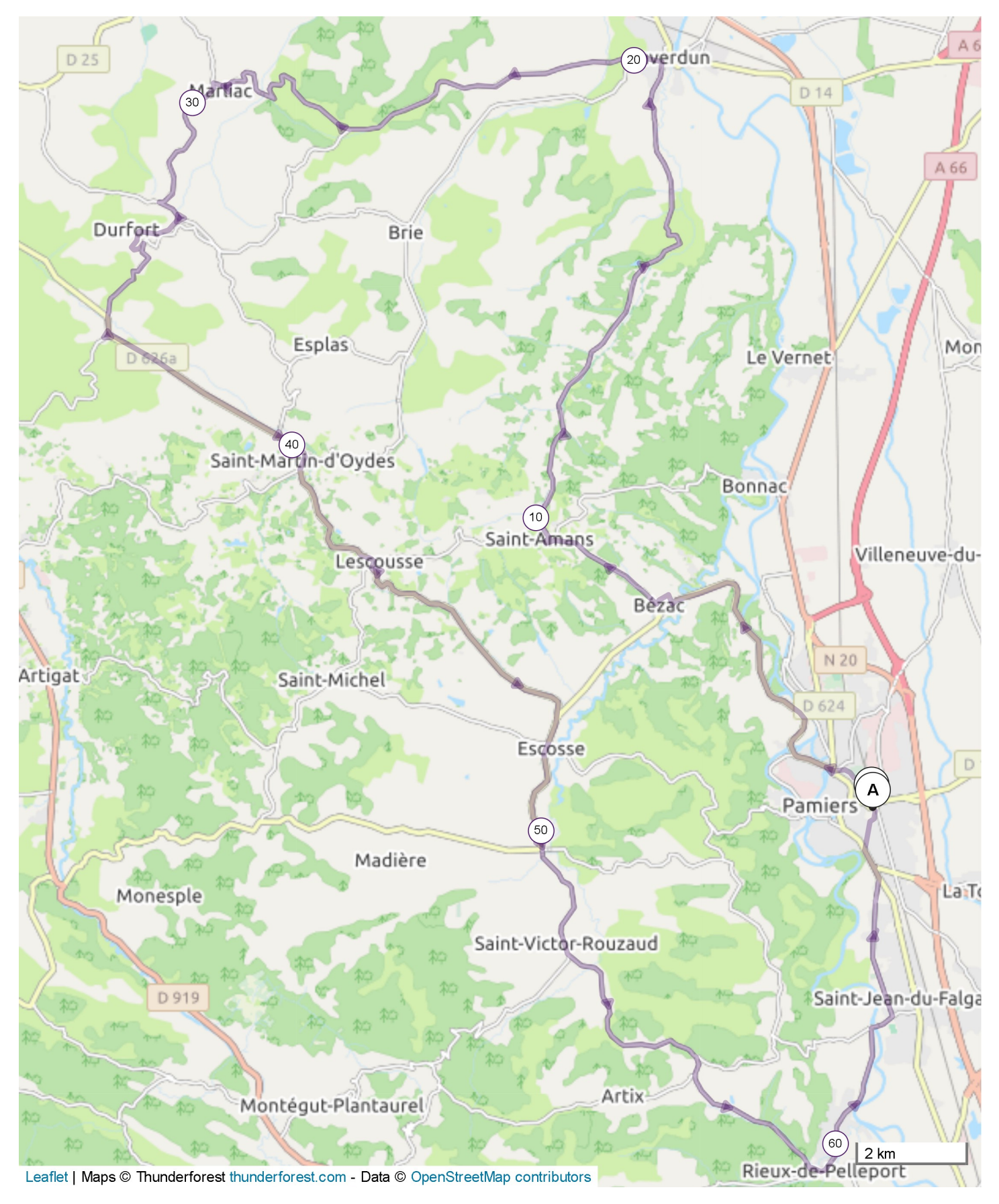

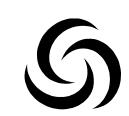

#12237180 | Cyclisme - Route | Hebdo. 31 Pamiers -> Pamiers I-77.707 km tA 847 m JA 847 m .A 296 m Å 725 m

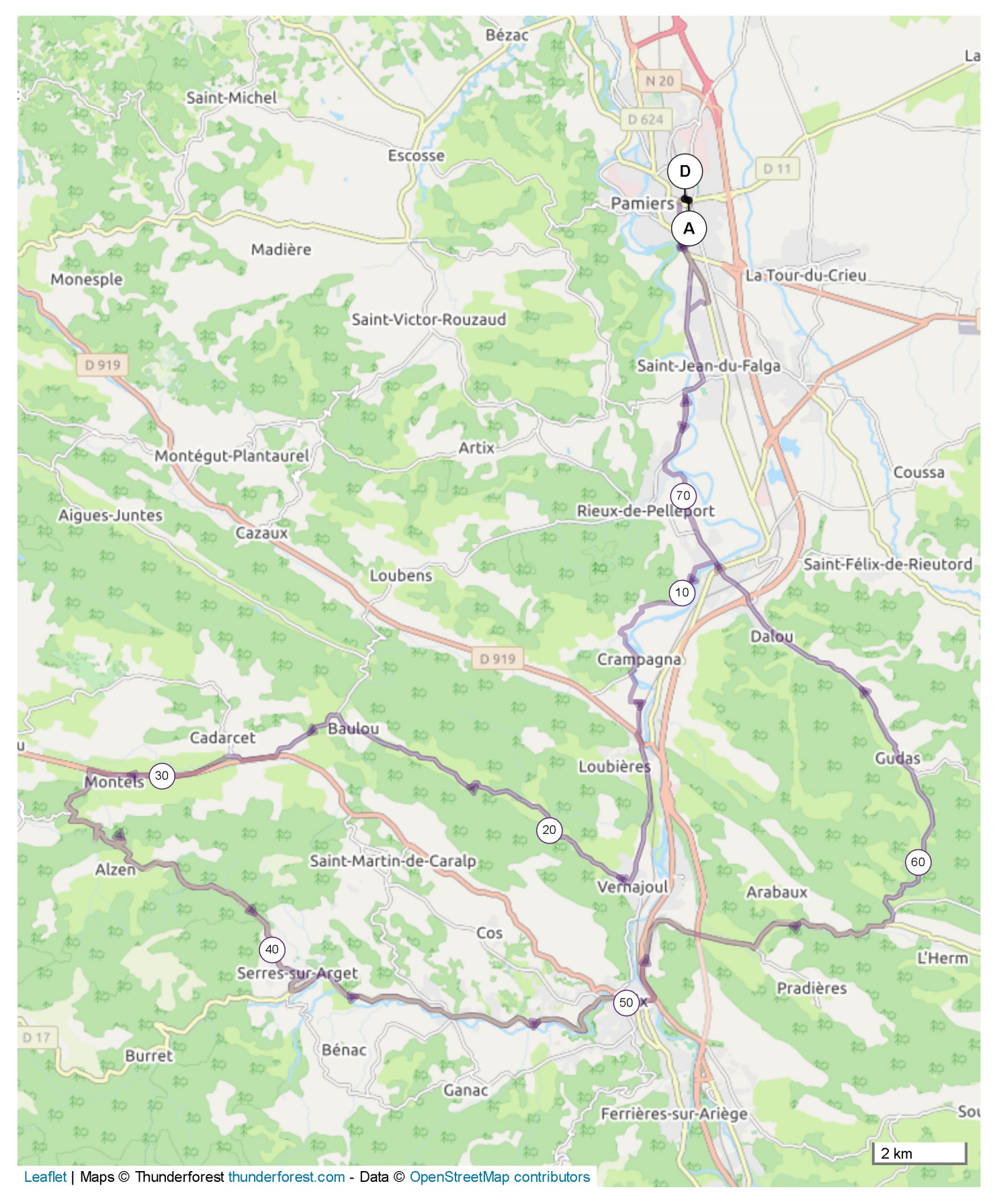

## #12237223 | Cyclisme - Route | Hebdo. 32 Pamiers -> Pamiers I-168.575 km tA 774 m JA 773 m A 241 m A 429 m

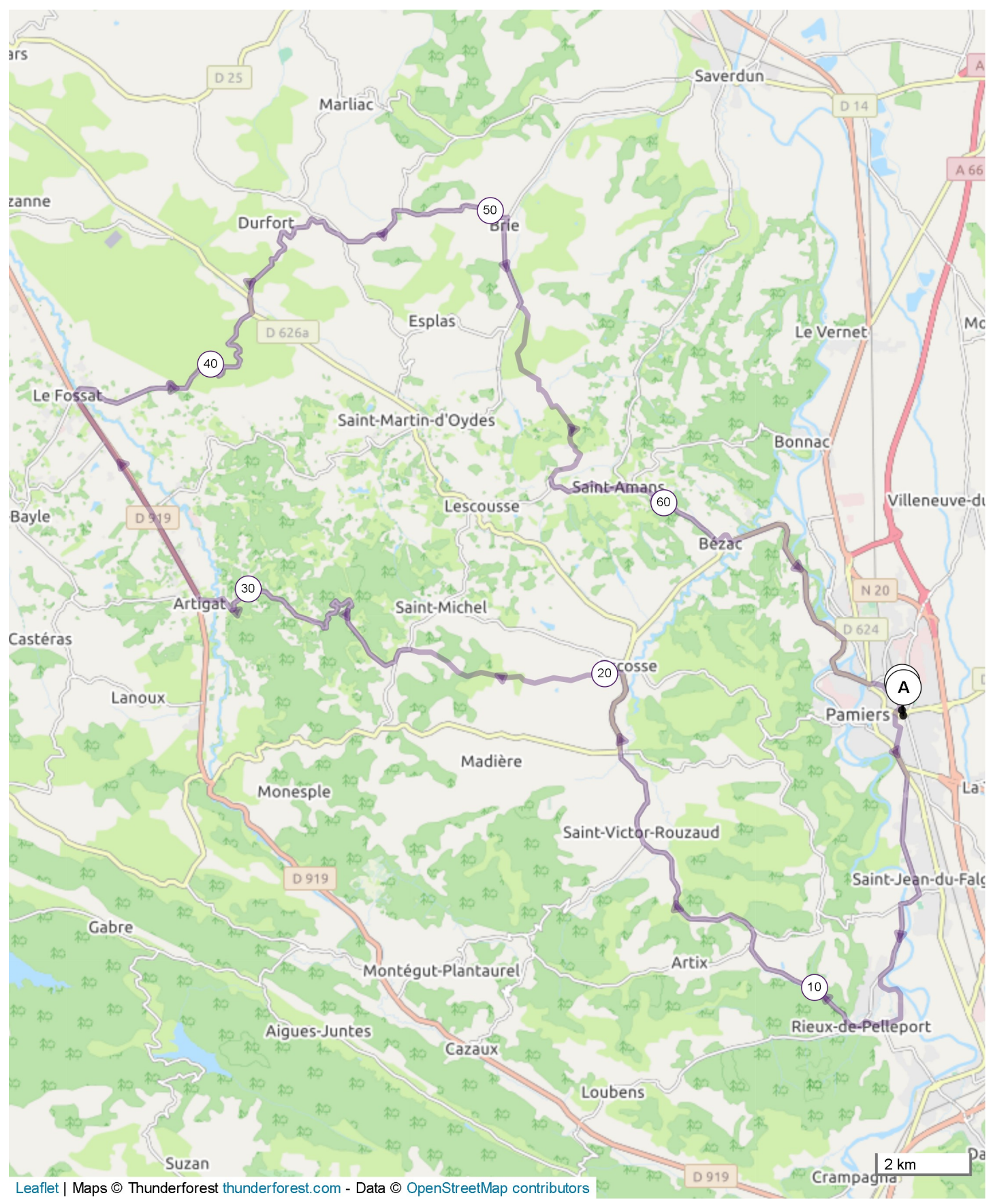

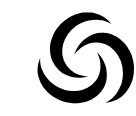

#12237284 | Cyclisme - Route | Hebdo. 33 Pamiers -> Pamiers I-172.338 km tA 1058 m JA 1057 m .A 282 m A 580 m

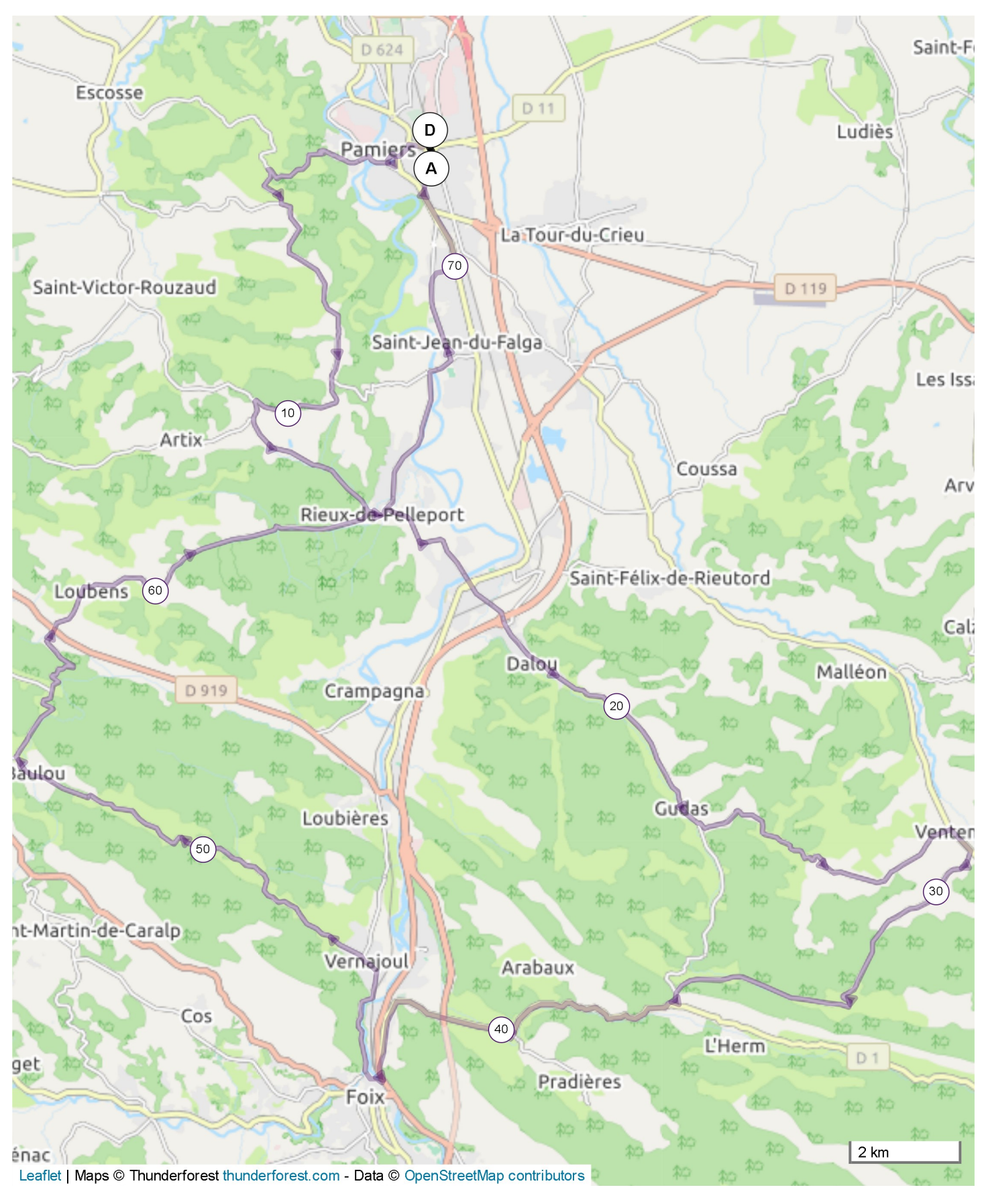

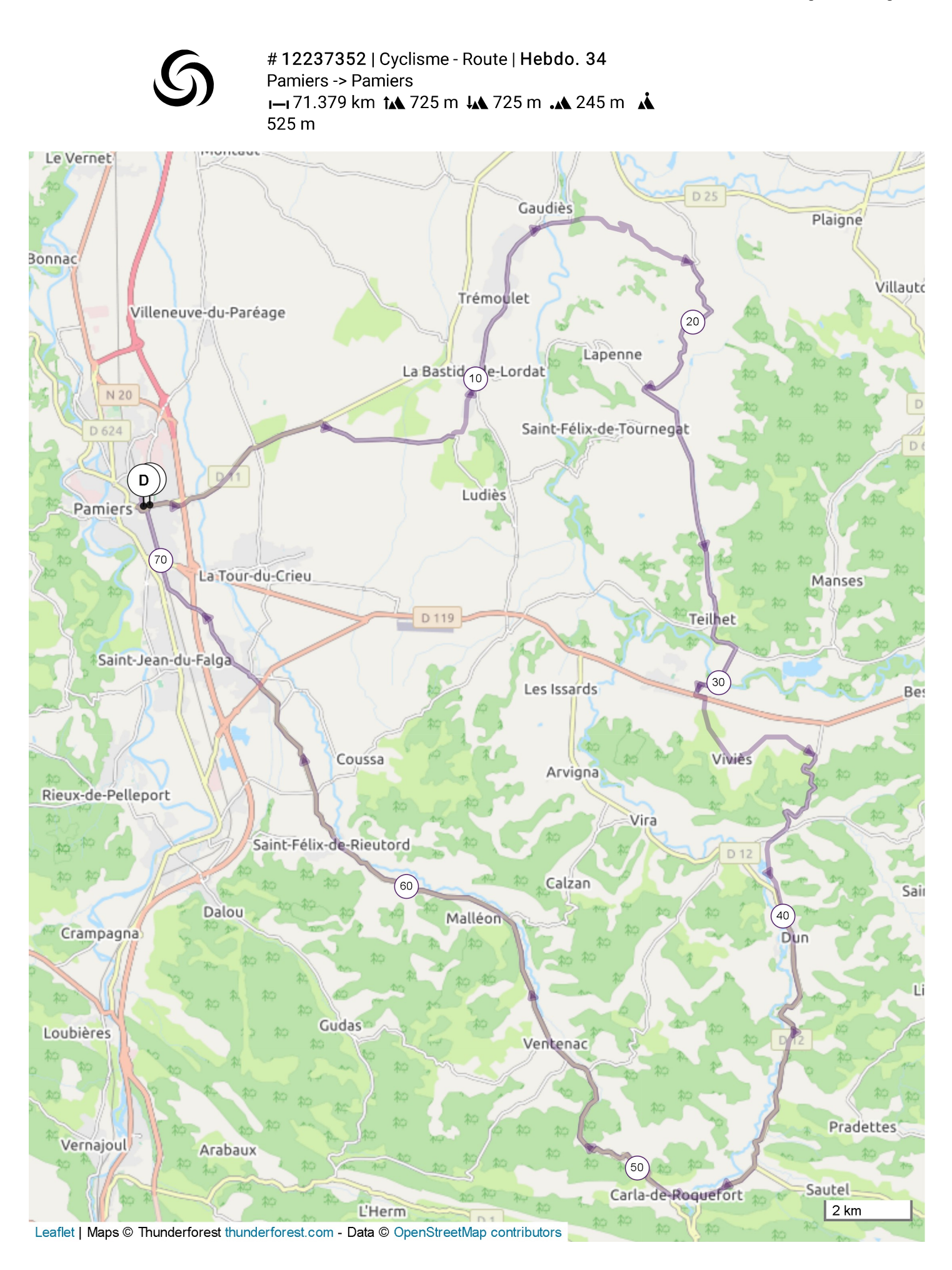

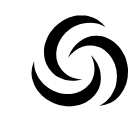

#12237373 | Cyclisme - Route | Hebdo. 35 Pamiers -> Pamiers I-162.071 km tA 743 m JA 742 m A 253 m A 523 m

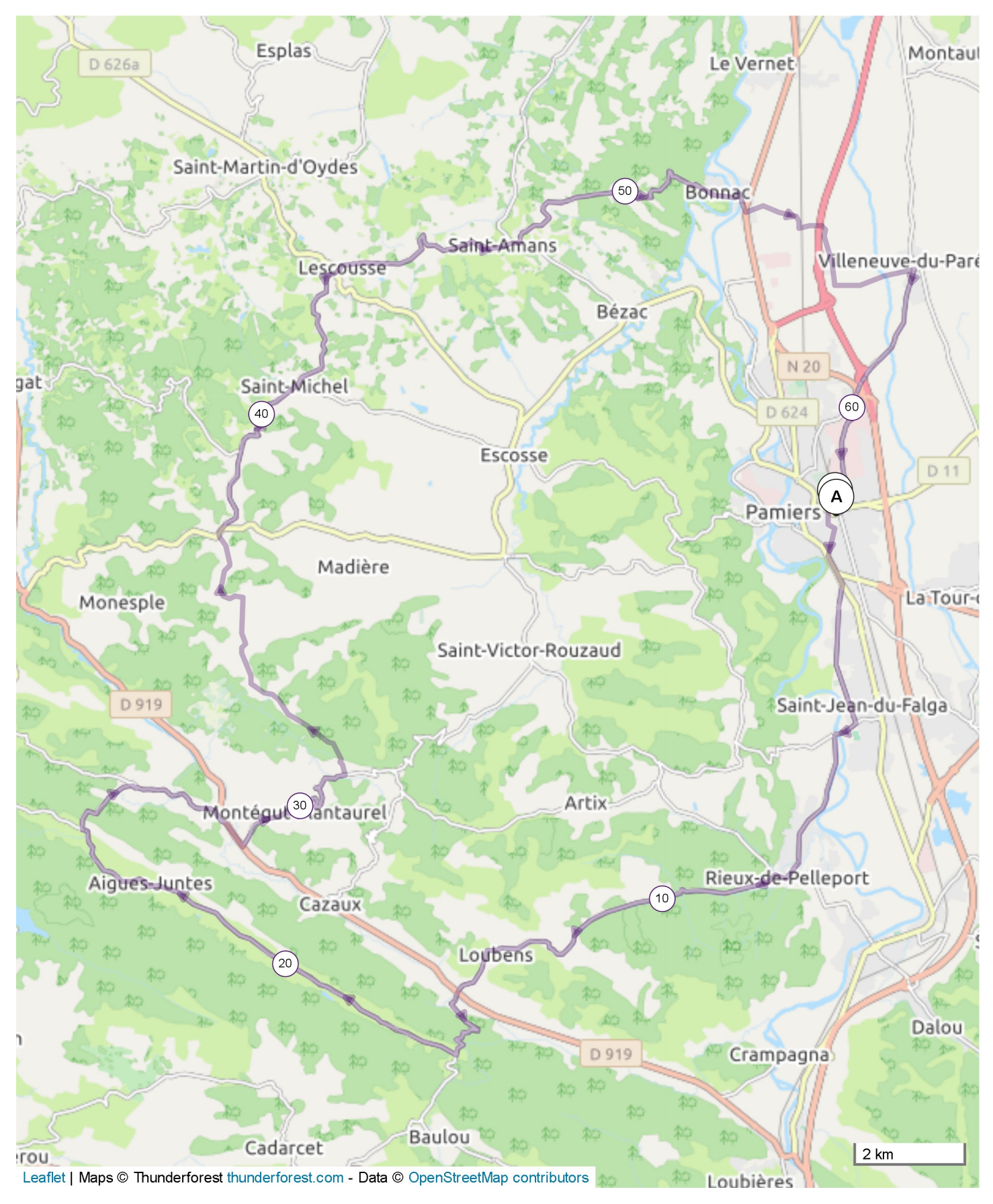

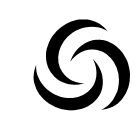

#12240078 | Cyclisme - Route | Hebdo. 36 Pamiers -> Pamiers I-161.877 km tA 597 m JA 596 m A 223 m A 397 m

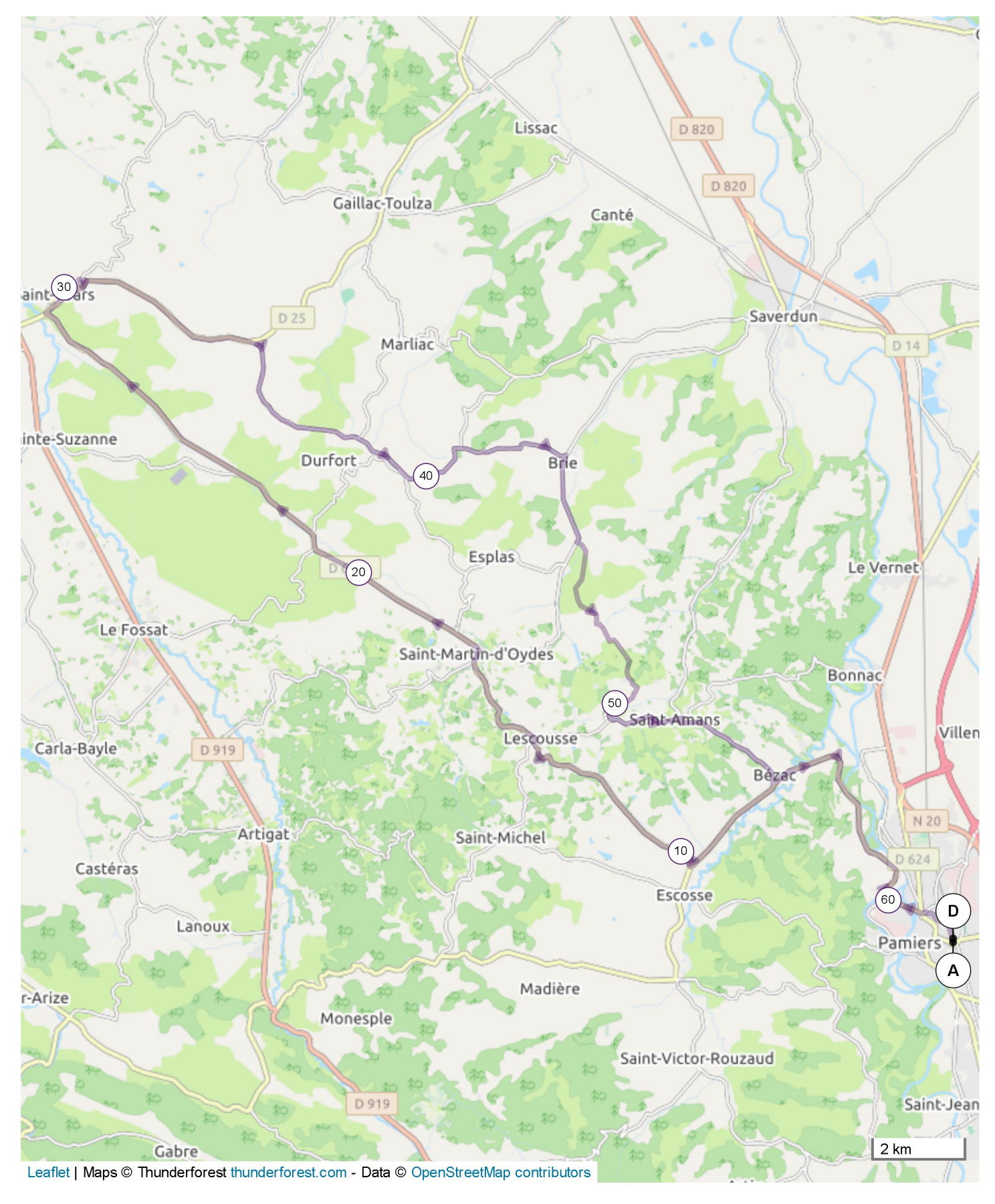

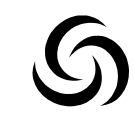

#12240121 | Cyclisme - Route | Hebdo. 37 Pamiers -> Pamiers I-170.38 km 14 697 m 14 697 m .4 213 m Å 372 m

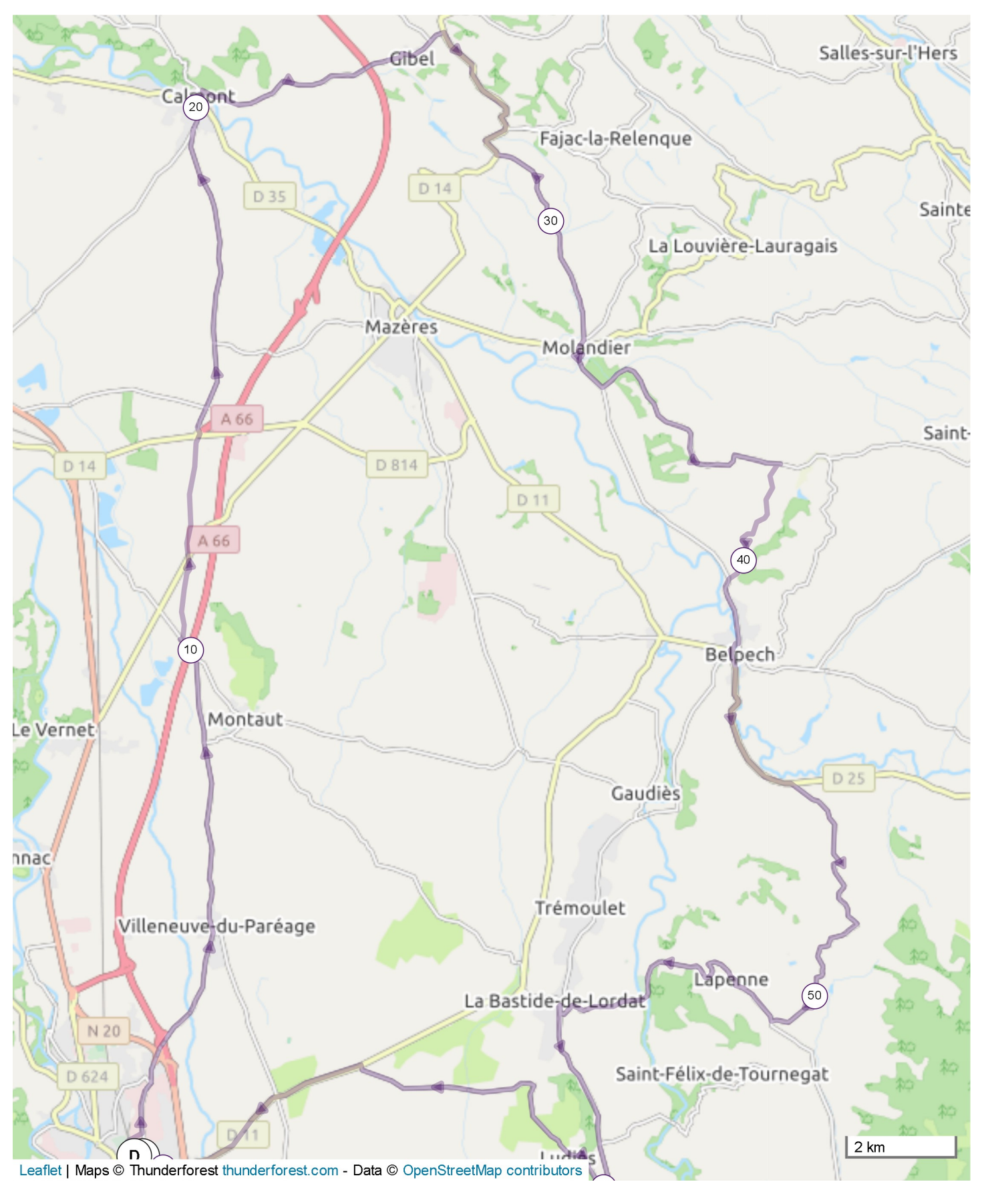

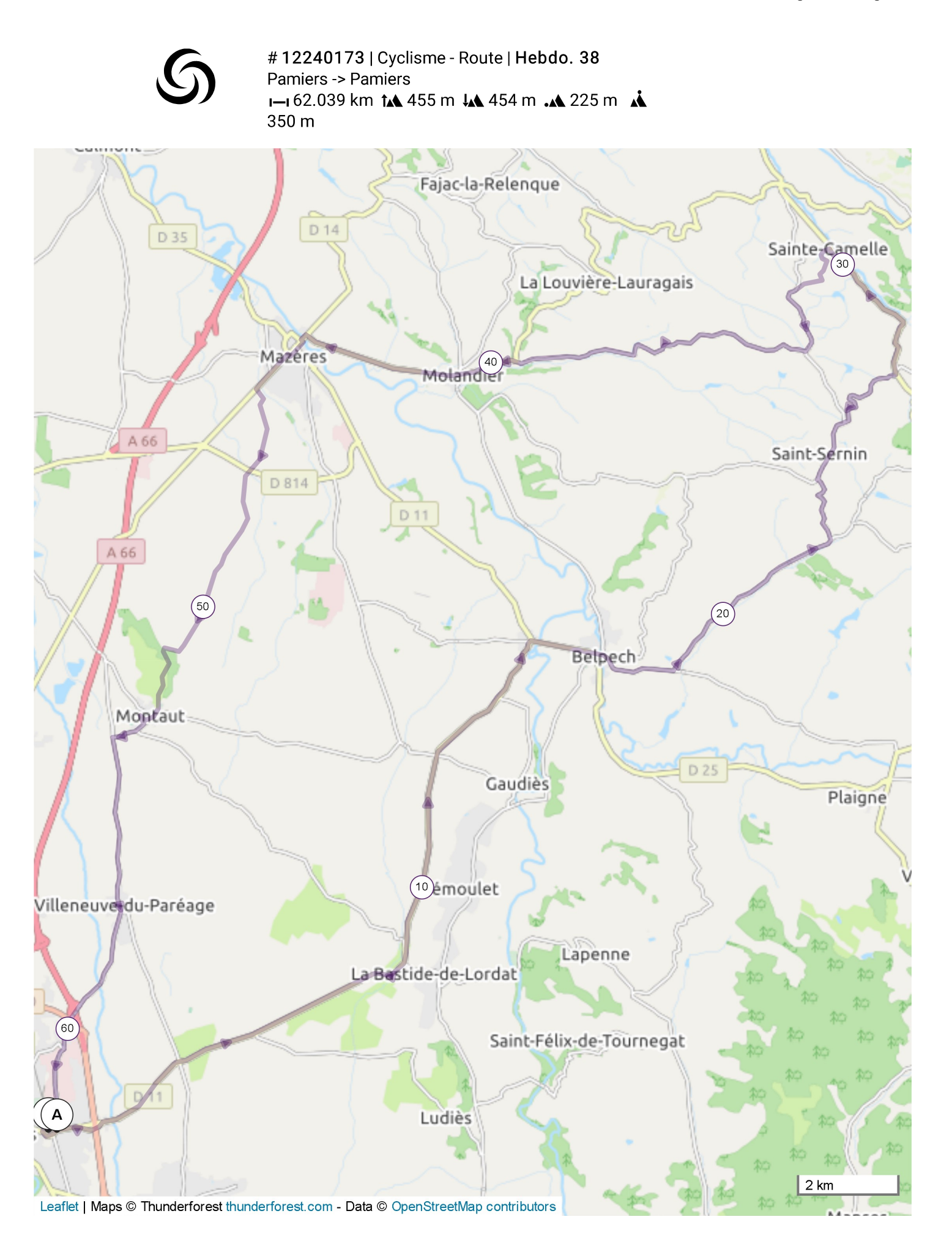

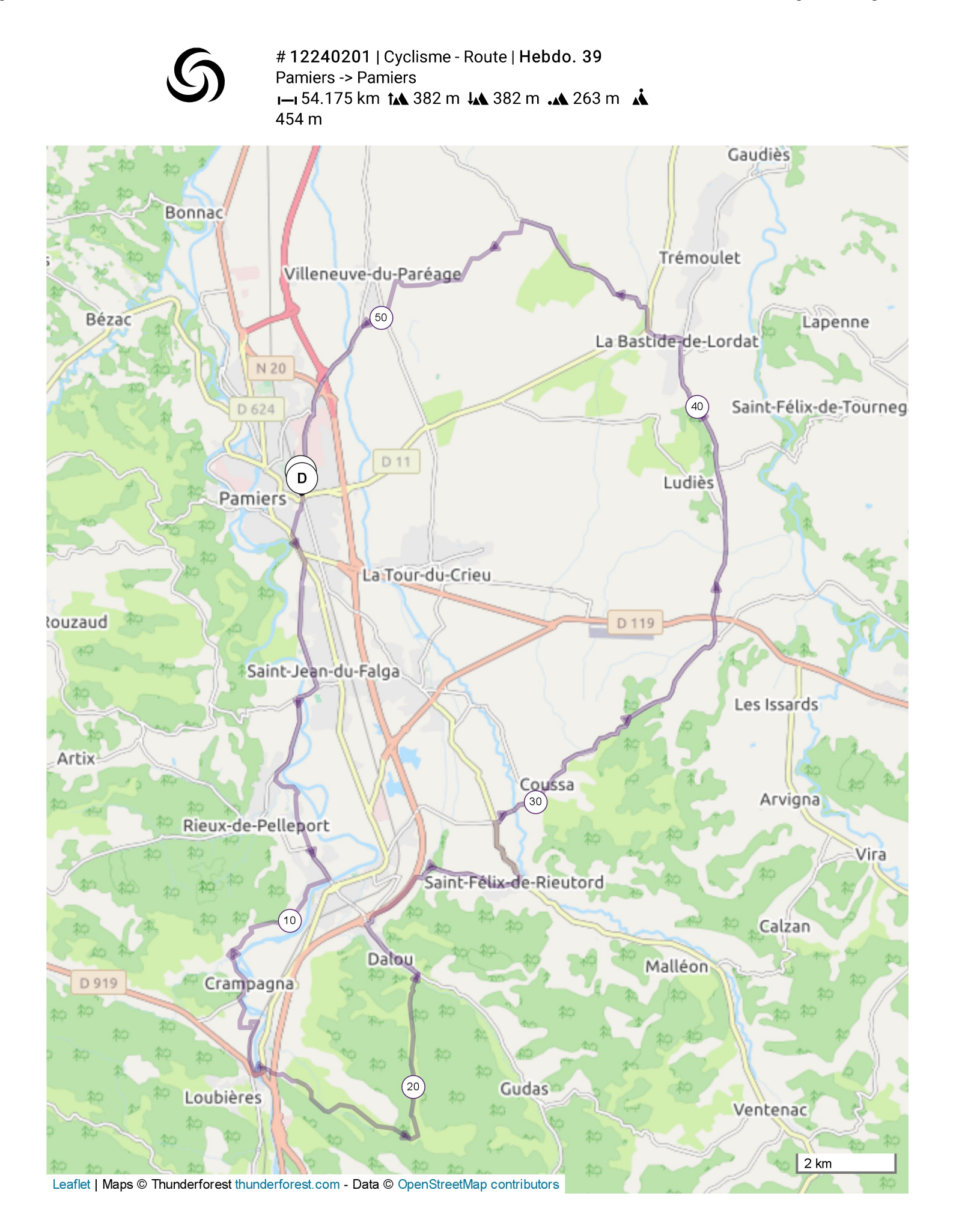

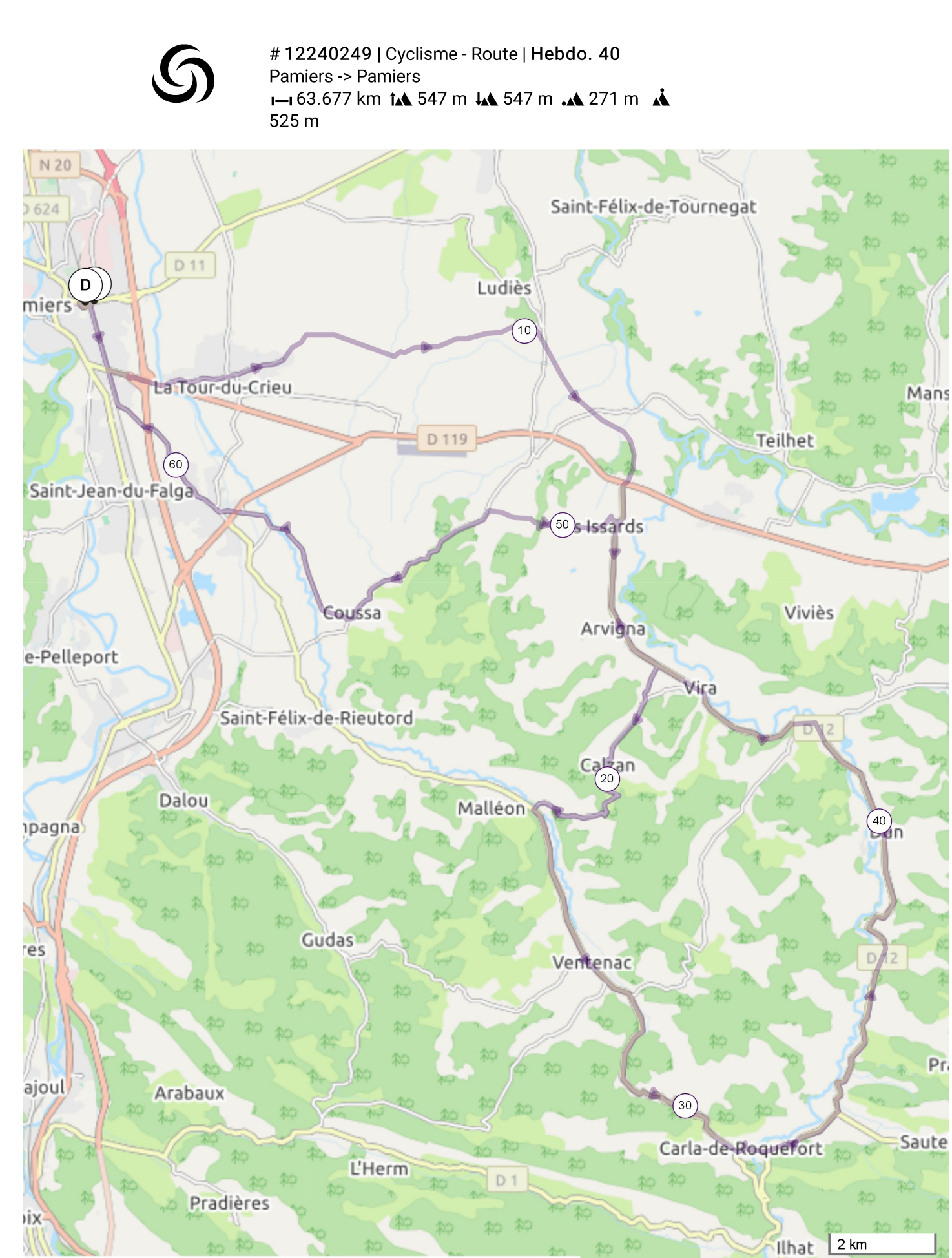

Leaflet | Maps © Thunderforest thunderforest.com - Data © OpenStreetMap contributors

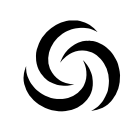

#12240271 | Cyclisme - Route | Hebdo. 41 Pamiers -> Pamiers I-165.608 km tA 675 m LA 674 m .A 259 m A 507 m

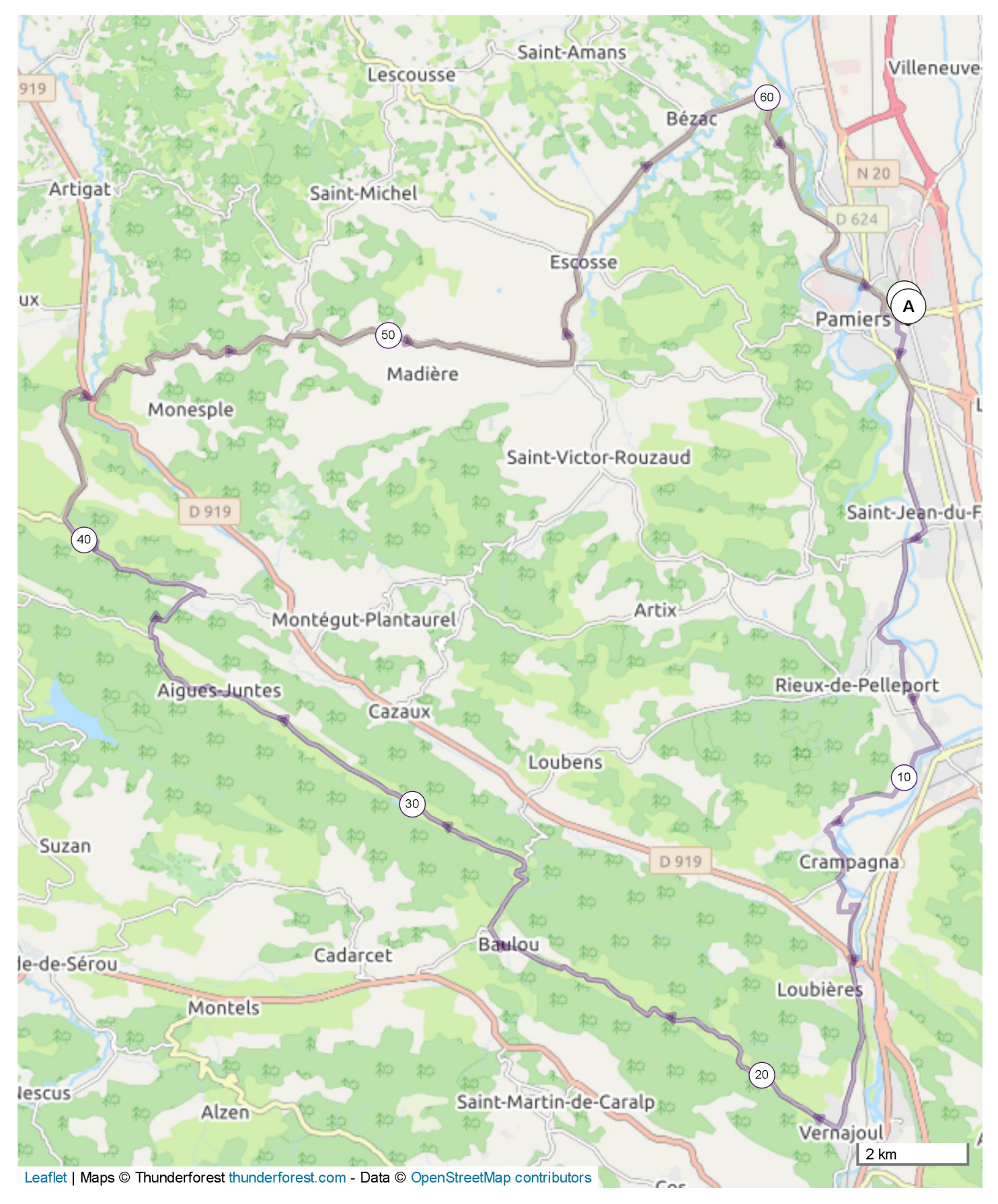

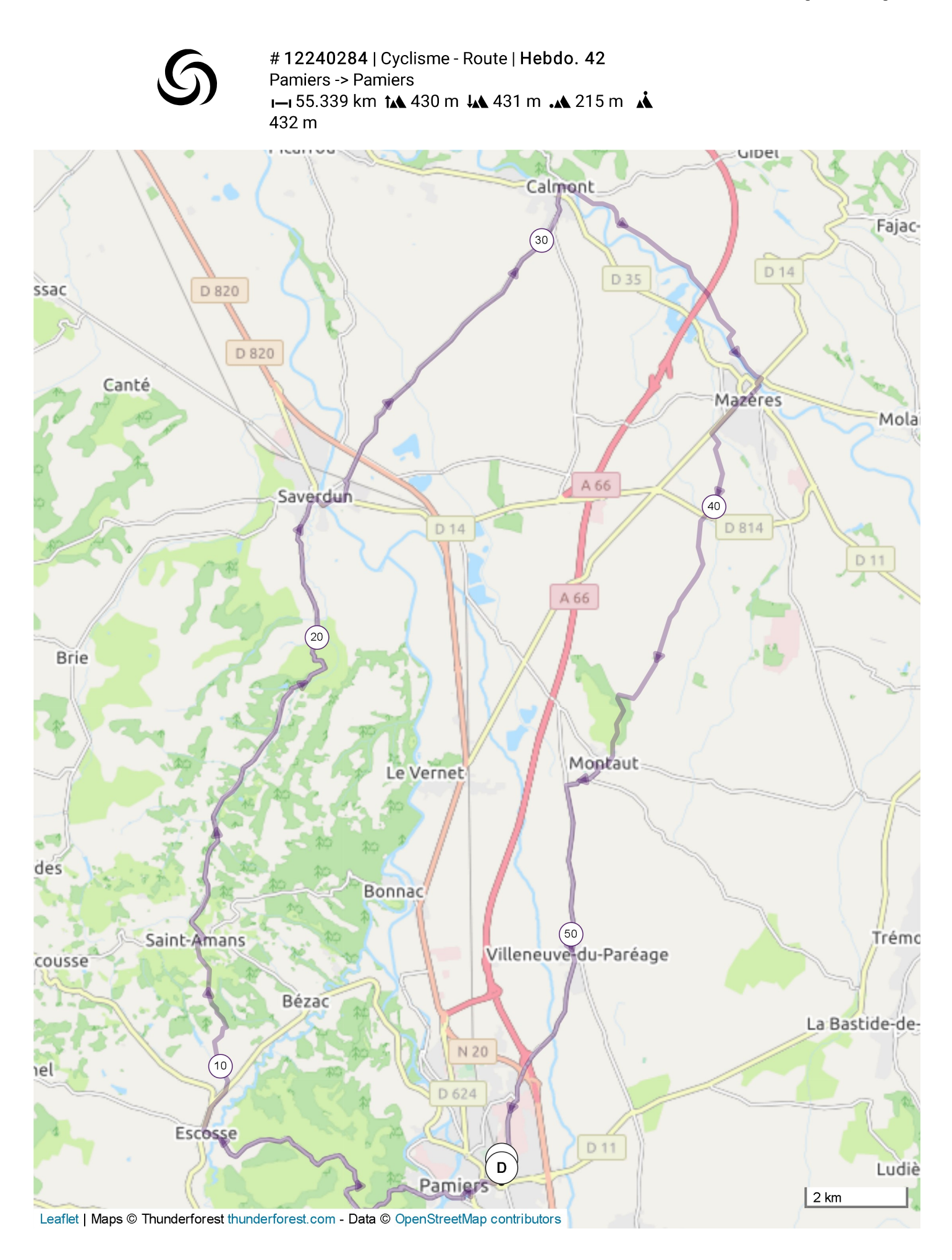

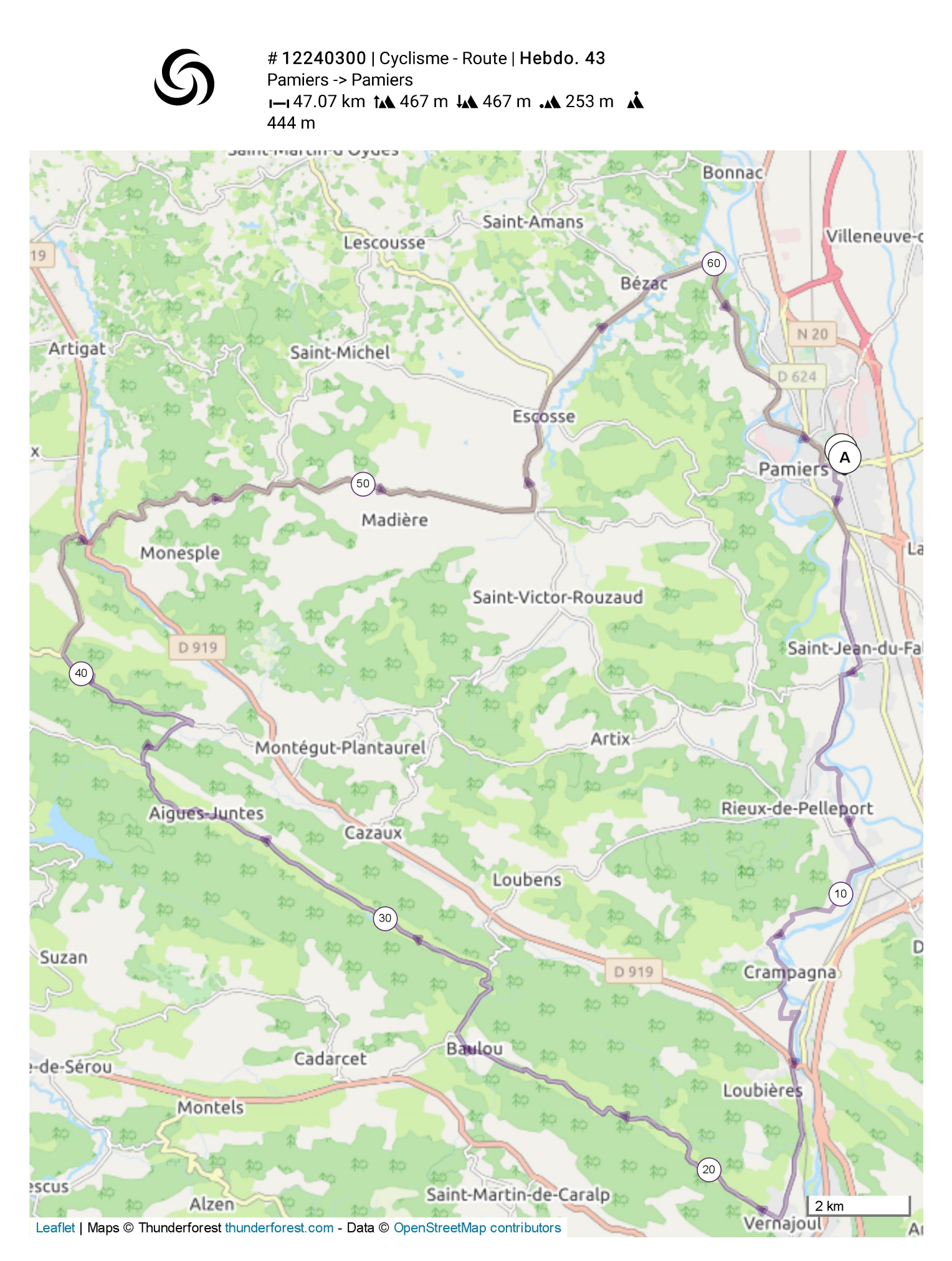